附件 1

## 建筑信息模型理论知识考试样题

#### 一、单项选择题(共70题,每题1分,共70分)

- 1.下列属于 BIM 模型在运维阶段应用的是:(B)
	- A. 施工成本核算 B. 指导维护人员进行设备维护

C.碰撞检查 D.施工工序模拟

- 2.BIM 软件中的 5D 不包括:(A)
	- A. 质量信息维度 B. 几何信息维度
	- C.成本信息维度 D.进度信息维度

3.根据《建筑工程设计信息模型分类和编码标准》,分类对象 编码由大类代码、中类代码、小类代码、细类代码组成,细类编 码采用(D)数字表示。

A. 1 位 B. 4 位 C. 6 位 D. 8 位 二、判断题(共10题,每题1分,共10分)

1.BIM 软件在施工过程中没有任何作用。(×)

- 2.遵纪法纪,廉洁奉公是每个从业者应具备的道德品质。(√)
- 3. BIM 模型输出的出图样式设置中, 参照系不可以自定义设置。(√)
- 三、多项选择题(共10题,每题2分,共20分)
	- 1.模型编码结构应包括:(ABCDE)
		- A. 表代码 インストレストランド B. 大类代码
		- C. 中类代码 2000 D. 小类代码

E.细类代码

2.模型精细度 Level of Details 包含的信息(ABC)的指标

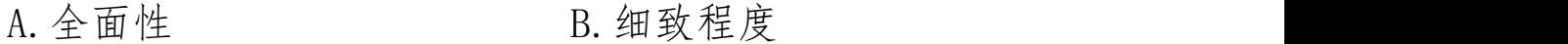

C.准确性 D.可交换性

E.保持时效性

3.下面关于基于 BIM 技术的成本管理说法正确的是(ACDE)

A.BIM 技术提高了成本核算和成本分析的工作效率。

B.在成本核算中,通过构件和模型的自动关联,实现以模型 为载体,各构件价格和工程量数据相对应,从而实现实际收入的 快速核算。

C.BIM 技术提高了成本分析的工作效率。

D.通过模型工程量、分包报量与合同价格的对应,实现项目 实际成本和预算成本的快速核算。

E.在成本核算的基础上,BIM 系统可按时间对比分析整个项 目的核算成本情况。

附件 2

## 建筑信息模型实操技能考试样题

建筑信息模型实际操作题(共3题,共100分)

#### 一、边角窗制作(20 分)

任务:创建如图所示边角窗。尺寸不作要求,需满足如图竖 梃连接方式。

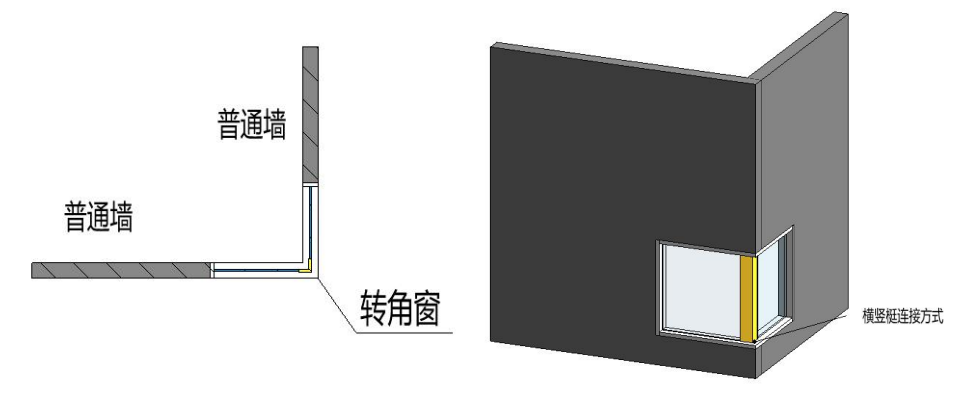

平面图 1: 100

三维视图 1: 100

(1)根据图纸绘制边角窗(10 分)

(2)根据图纸建立 L 型玻璃竖梃(10 分)

二、请根据给定的建筑现状测绘图纸绘制测绘 BIM 模型, 其 中没有标明的尺寸及材质可自行设定,没有明确要求创建的内容 可以不创建。具体要求如下:(20 分)

模块 A.创建主体模型(10 分)

(1)根据图纸创建踏跺(高度 150mm/级)、台基(高度 600mm)、 望板(尺寸依据双层亭望板详图,未标示尺寸由选手自定)、宝 顶等模型。

(2)根据图纸创建双层亭承托结构,其中下部檐柱(直径 320mm),上部檐柱(直径 250mm)。

模块 B. 创建主要构件 (8 分)

(1)创建吊挂楣子、坐凳楣子,建模参数参考图纸。

(2)创建双层亭瓦面(瓦面形式可自定)、瓦当、滴水,建 模参数参考图纸。

模块 C. 综合应用 (2分)

(1)对瓦当、滴水赋予"琉璃黄"材质。

(2)将瓦当、滴水族以"瓦当.raf"、"滴水.raf"为文 件名,保存到考生文件夹。

(3)将绘制结果以"双层亭.rvt"为文件名,保存到考生文 件夹。

三、熟悉文件夹**"**项目施工图**"**中相关资料,完成土建、机 电专业 BIM 模型创建, 具体要求如下: (60分)

模块 A.创建完整土建模型(21 分)

(1)根据图纸创建墙体、门窗(以图纸标示为准)、楼板等 建筑模型,要求标高、尺寸、位置、数量正确。将文件命名为"1 建筑模型",并以"\*.rvt"格式保存于选手文件夹中。

(2)根据图纸创建梁、板、柱、墙、楼梯等结构模型,要 求标高、尺寸、位置正确。将文件命名为"2 结构模型",并以 "\*.rvt"格式保存于选手文件夹中。

(3)以平面、立面以及详图所示为准(此题不对详图中未 包含门窗的尺寸做项目要求),对详图所含窗进行注释(包含对 应尺寸及门窗编号),将文件命名为"门窗详图",并以"\*.dwg" 格式保存于选手文件夹中。

模块 B. 创建完整机电模型 (22分)

(1)新建命名为"机电"的视图浏览器组织,以视图属性 "子规程"作为成组条件、按下图组织"机电"视图浏览器(注 意:不要出现其他视图组)

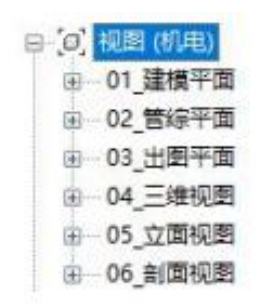

(2)创建新的视图样板并将其命名为"01\_建模平面",要 求:①按照"过滤器设置标准"添加表中所有的电气、暖通、给 排水与消防等系统类型,且名称与下表一致;②表中未涉及的系 统类型或过滤器,由选手自行添加、设置;③由选手根据经验按 便于建模的原则进行视图样板的其他设置,并将"01\_建模平面" 视图样板应用于机电视图浏览器中的各视图。

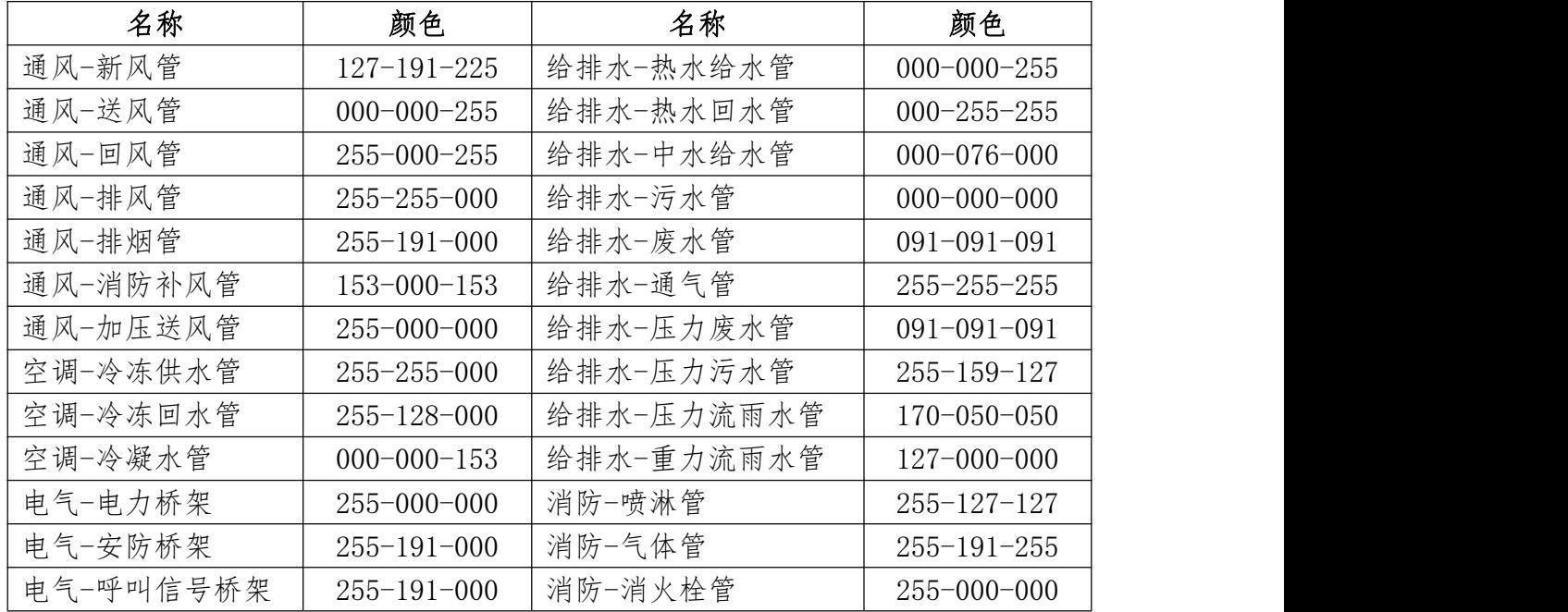

(3)根据项目施工图创建机电专业各分专业 BIM 模型,要

求:①建模的内容及相关参数设置等需按图纸要求正确、完整地 创建;②所有新建立的视图必须按操作用途归纳到对应的浏览器 视图组中。

模块 C. 综合应用 (17 分)

(1)依据相关施工规范、结合选手经验与"简易管线综合 方案"对机电管线进行综合排布优化,要求:①各专业管线排布 原则应尽量满足"简易管线综合方案"要求;②管综优化后管线 之间应达到零碰撞标准: 3创建 12~13 轴交 E~D 轴范围 (即首 层结构平面中框出范围)剖面图纸,剖面需平行于12轴,且能 看见 12 轴处结构构件,要求管道系统类型、尺寸、管中心标高 数据完整、正确: 以管底净高为基准, 预留 100mm 装修空间, 出 具净高分析平面图纸,并赋予净高分析图例,净高分析图例颜色 由选手自定义(注意:净高不足处用 255-83-83 颜色标示,其他 图例不与该色过于接近即可)。

附件:简易管线综合方案

a.大管优先,小管让大管,可弯管让不可弯管,分支管线让 主干管线

b.有压让无压,低压让高压,电气管线避热避水

c.风管考虑检修空间

附件 3

# 理论知识练习题库

### 一、单项选择题

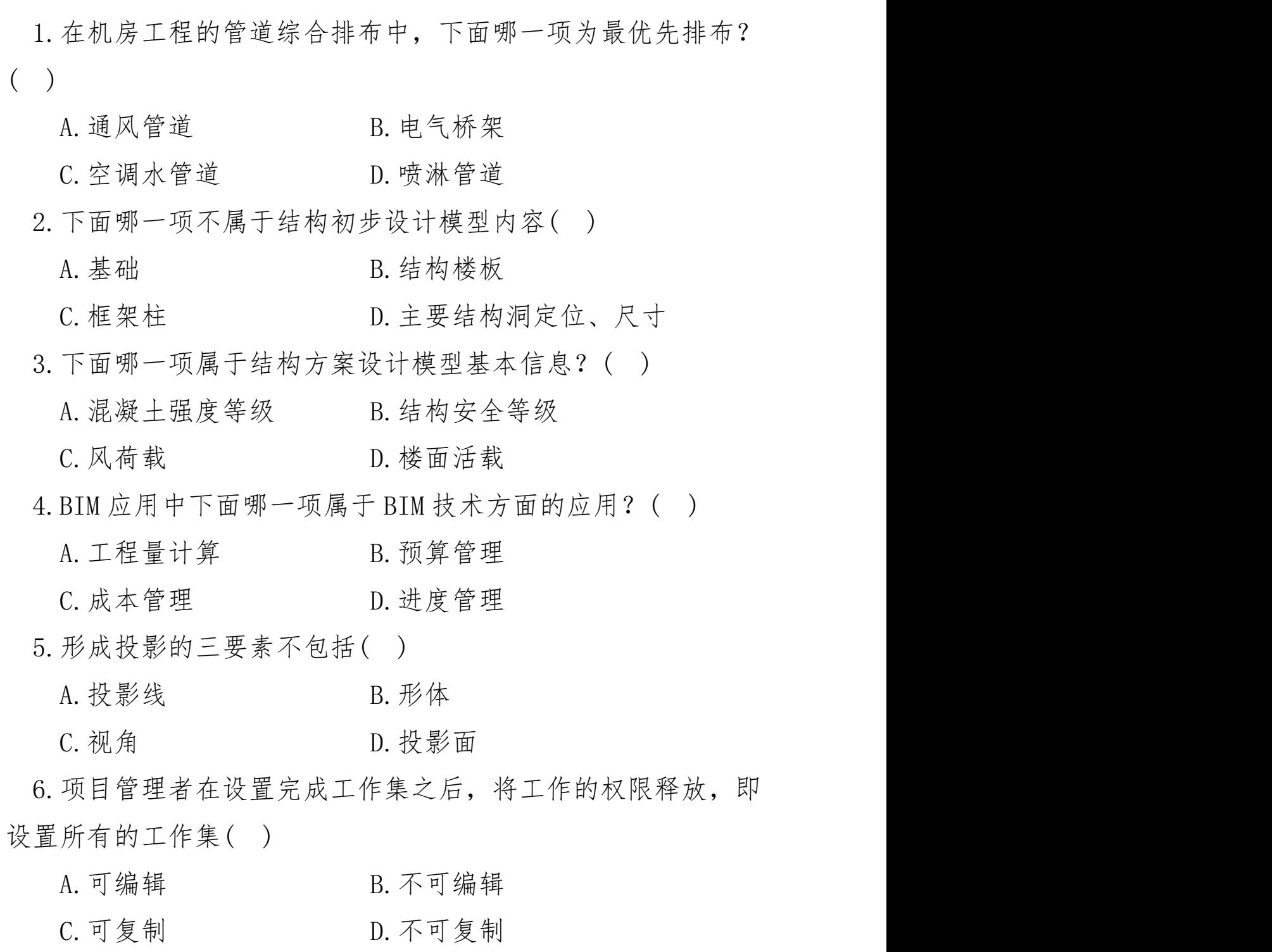

7.对于 LOD300 的 BIM 模型,下面哪一项不是暖通给水管体现

的信息?( )

- A.管线尺寸 B.支管线
- C.管线技术参数 D.管线标高

8.根据设计图对钢结构的节点构造、特殊的构件进行完善,是 属于( )

A.协同设计 B.深化设计

C.碰撞检查 D.施工模拟

9.采用工作集协作模式,各专业人员必须使用链接( )服务器 的( )设备进行工作。

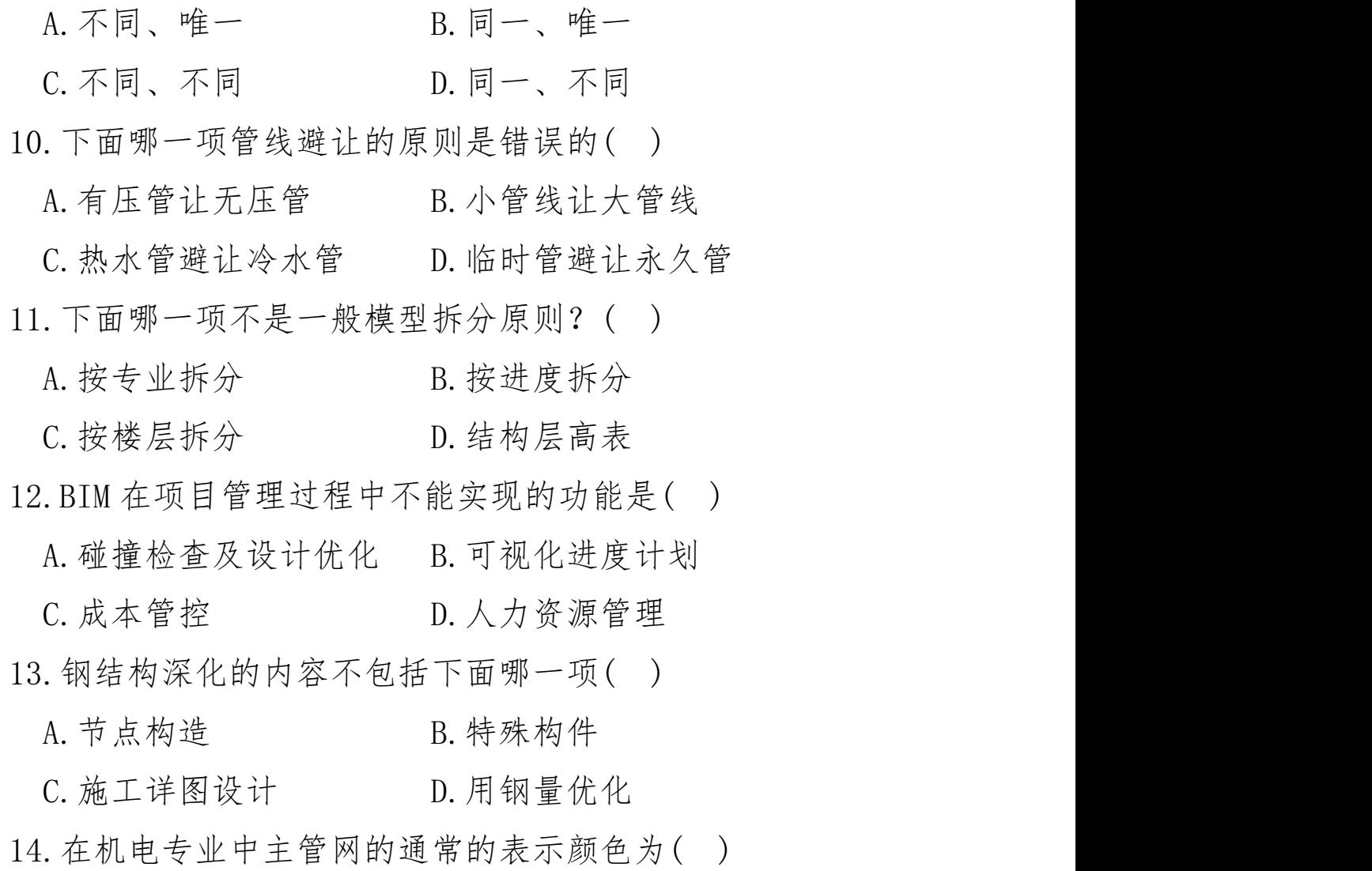

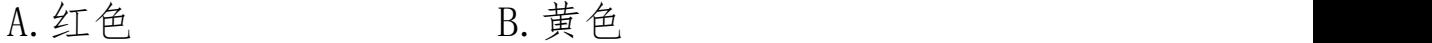

C. 橘色 スティック エンジェント D. 紫色 コンピュータ コンピュータ D. キャンプ アンチュア コンピュータ こうしゃ はんしゃ こうしゃ こうしゃ こうしゃ

15.VDC 模式的工作流程在设计阶段和施工阶段中间加入了  $($ 

A. 深化设计阶段 B. 优化设计阶段

C.预建造阶段 D.概算阶段

16.下面关于结构模型创建方法说法正确的是( )

A.使用 YJK 创建结构模型,进行计算分析后直接导入 Revit 软件中

B.Revit 软件中可以安装 YJK 和 PKPM 接口

C.使用 PKPM 创建结构模型,需要利用 TSSD 软件从 PKPM 中 到处结构模型数据形成中间数据

D.利用 Revit 建模后,可直接导入到 YJK 和 PKPM 软件中去

17.风管绘制完成后,将风管进行连接,打开风系统的"风管 连接"对话框可以进行( )根风管的连接。

A  $1\sim$ 2 B  $2\sim$ 3

 $C.2 \sim 4$  D.  $3 \sim 5$ 

18.与传统方式相比,BIM 在实施应用过程中是以( )为基础, 来进行工程信息的分析、处理。

A.设计施工图 B.结构计算模型

C.各专业 BIM 模型 D.竣工图

19.BIM 在机电工程中施工组织设计流程第一项是( )

- A. 建立轴网标高 B. 建立中心文件
- C.建立本地文件 D.建立项目样板

 $20.$  导入 CAD 图纸进入 Revit 时, 如何定位图纸?()

- A.中心到中心 B.中心到圆点
- C.圆点到圆点 D.圆点到中心

21.工程材料单应由下面哪一方来提供( )

- A.业主方 B.施工方
- C.设计方 D.监理方

22.结构( ),用于绘制结构梁板柱的钢筋、标注钢筋代号和 布筋范围、钢筋量注释等。

A. 布置平面 B. 配筋平面

C.模板平面 D.基础平面

23.REVIT 施工图设计过程中各专业间模型的同步方式为( )

A.直接链接工作模型随时同步

B.完成模型设计后同步

C.完成外审后同步

D.建立专用条件模型按需同步

24.视图样板中为了表现结构斜撑布置、结构桁架和转换结构 的视图样板是()

A.结构模板平面 B.结构布置平面

C.结构剖面 D.结构立面

25.工作集协同绘图方式是将所有人的修改成果通过网络共享 文件夹的方式保存在()上。

A.中央服务器

B.移动存储设备

C.云端存储

D.本地硬盘存储器

26.BIM 的概念( )

A. 以建筑工程项目相关信息数据作为基础, 建立起三维的建 筑模型

B.建筑业数据模型

C.以建筑工程项目相关信息数据作为基础,建立起二维的建 筑模型,通过数字信息仿真模拟建筑物所具有的真实信息,贯穿 建筑物的全生命周期

D.建筑信息模型

27. 依据美国国家 BIM 标准(NBIMS), 以下关于 BIM 的说法, 正 确的是()

A.BIM 是一个建筑模型物理和功能特性的数字表达

B.BIM 是一个设施(建设项目)物理和功能特性的数字表达

C.BIM 包含相关谈施的信息,只能为该设施从设计到施工过 程的决策提供可靠依据的过程

D.在项目的不同阶段,不同利益相关方通过在 BIM 中播入、 提取信息,但是不能修改信息

28.美国建筑师协会(AIA)定义了建筑信息模型中数据细致程 度(LOD)的概念, LOD 被定义为 LOD100, LOD200, LOD300, LOD400, LOD500 共五个等级。下列对 LOD200 的正确解释是( )

A.等同于方案设计或扩初设计,包含普遍性系统,通常用于 系统分析以及一般性表现目的

B.模型单元等同于传统施工图和深化施工图层次。此模型已 经能很好地用于成本估算以及施工协调,包括碰撞检测、施工进

度计划以及可视化

C.模型被认为可以用于模型单元的加工和安装。此模型更多 地被专门的承包商和制作商用于加工和制造项目的构件包括水 电暖系统

D.最终阶段的模型表现的是项目竣工的情形。模型将作为中 心数据库整合到建筑运营和维护系统中去

29.视图选择结构规程后不会被隐藏的图元有( )

A.墙饰条

B.门窗

C.楼梯

D.以上均不会被隐藏

30.在场地分析过程中,基于 BIM 技术结合( )可对现场及拟 建建筑物空间进行建模分析,结合场地使用条件和特点,做出最 理想的现场规划及交通流线组织

A.物联网

B.云技术

C.智能全站仪

D.GIS

31.根据《建筑工程设计信息模型分类和编码标准》,( )表示 的是建筑主体中独立或与其他部分结合,满足建筑主体主要功能 的部分。

A.元素

B.数据

C.模型

D.工作成果

32. 在族中, 当空心模型大于实心模型并使用"剪切几何图形" 工具时( )

A.Revit 会给出错误信息,并不剪切几何图形

B.Revit 会给出错误信息,并剪切几何图形

C.Revit 不给出任何提示,并不剪切几何图形

D.Revit 不给出任何提示,并剪切几何图形 33.在对视图操作过程中描述有误的是?( )

A.【关闭隐藏对象】工具不能在平铺、层叠视图模式下使用

B.切换窗口工具只可用于在多个已打开的视图窗口间进行 切换 アンディー しんしゃ しんしゃ しんしゃく しんしゃく しんしゃく しんしゃく

C.在任何视图中进行视图控制栏的设置,不会影响其他视图

D.将视图比例由 1:100 调整为 1:50,模型实际尺寸放大为原 来的两倍

34.下列关于 BIM 技术与 CAD 技术在建筑信息表达的描述中, 不正确的是( )

A.CAD 包含了建筑的全部信息

B.CAD 技术只能将纸质图纸电子化

C.BIM 可提供二维和三维图纸

D.BIM 可提供工程量清单、施工管理等更加丰富的信息 35.BIM 数字模型没有对项目进行( )过程。

A.规划

B.设计

C.施工

D.运营

36.系统族基本墙的类型属性对话框中的功能参数不包含哪 项?( )

A.内部 B.外部 C.基础墙 D.分隔墙 37.BIM 技术在项目建造阶段的应用主要体现在虚拟施工的管 理上虚拟施工管理在项目实施过程中带来的好处不包含( )

A.施工方法可视化

B.施工方法验证过程化

C.施工方法可优化

D.施工组织控制化

38.显示实时渲染样式的视图样式为( )

A.着色

B.真实

C.光线追踪

 $D.$  选项  $B.$   $C$  均是

39.业主单位在设计阶段通过组织( ),可以提前发现概念设 计、方案设计中潜在的风险和问题,便于及时进行方案调整和决 策。

A.参加各方人员

B.设计人员

C.BIM 技术应用

D.Revit 技术应用

40.下列选项关于《建筑工程设计信息模型交付标准》中相关 术语规定说法不正确的是( )

A.几何信息主要包括对建筑或构件自身形状、空间位置及空 间相互约束关系的描述

B.信息粒度表示模型包含的信息的全面性、细致程度及准确 性的指标

C.非几何信息指的是建筑物及构件除几何信息以外的其他 信息,如材料信息、价格信息及各种专业参数信息等

D.全生命周期(Life-Cycle)指的是建筑物从计划建设到使 用过程终止所经历的所有阶段的总称

41.5DBIM施工管理软件是在3D 模型的基础上,附加施工的( )

A.时间和成本信息

B.几何和时间信息

C.设计和时间信息

D.运营和维护信息

42. 在管道"类型属性"对话框下的"布管系统配置"不包含 以下哪个构件设置?( )

A. 弯头 B. 三通 C. 四通 D. 法兰 43.下列哪种操作方式不能在界面中显示出属性面板?( )

A.在应用程序菜单中单击【选项】中选择【属性】

B.在绘图区域中单击鼠标右键,在弹出的快捷菜单中选择 【属性】

C.按键盘快捷键"Ctr+

D.在【视图】选项卡单击【用户界面】选择【属性】

44.下列 BIM 应用技术路线中,最接近当前建筑市场现状的是  $($ 

A.商务部门利用相关软件建立自己的模型,从而完成工程算 量等;同时,技术部门利用相关软件建立自己的模型,从而完成 深化设计、施工模拟等

B.商务部门利用相关软件建立自己的模型,从而完成工程算 量等;然后,技术部门利用商务部门的模型,来完成深化设计、 施工模拟等

C.技术部门利用相关软件建立自己的模型,从而完成深化设 计、施工模拟等,然后,商务部门利用技术部门的模型,来完成 工程算量等

D.商务部门利用相关软件建立自己的模型,从而完成工程算 量等;然后,技术部门利用相关软件对商务部门的模型进行深化, 从而完成深化设计、施工模拟等

45.某项目 BIM 实施管理模式如下图所示,该管理模式属于  $($ 

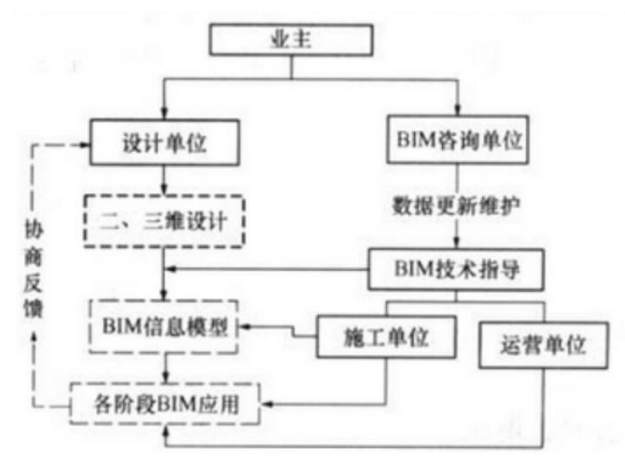

A.设计主导管理模式 B.施工主导管理模式 C.业主自主管理模式 D.咨询辅助管理模式 46.下列选项中,不属于 BIM 技术的含义的是()

A.以三位数字技术为基础,是对工程项目设施实体与功能特

性的数字化表达

B.具有单一工程数据源,是项目实时的共享数据平台

C.BIM 技术是对整个建筑行业领域的一次革命

D.是完整的信息模型,可被建设项目各参与方普遍适用

47.下列关于创建族时族参数的设置,下列描述最为正确及完 整的选项是?( )

A. 族参数可以分为"实例"或"类型"参数

B.通过添加新参数,就可以对包含于每个族实例或类型中的 信息进行更多的控制

C.创建嵌套族时,可以创建共享参数用于控制某族嵌套在另 一族中时的行为

D.以上描述都是正确的

48.在 BIM 三维模型信息的基础上,增加一维进度信息,这种 基于 BIM 的管理方式称为()

A.可视化管理

B.多维管理

C.4D 管理

D.信息化管理

49.基于 BIM 技术的塔吊安全管理是指在整体 BIM 施工模型中 布置不同型号的塔吊,并确保( ),确走哪些员工在哪些时候会 使用塔吊。

A.塔吊与电源线和附近建筑物的安全距离

B.塔吊的最大吊载重量

C.塔吊的抗倾瘦性能

D.塔吊的起吊速度

50.下列选项关于管线综合一般步骤的说法不正确的是?( )

A.确走各类管线的大概标高和位置

B.调整电桥架,水管主管和风管的平面图位置以便综合考虑 C.根据局部管线冲突的情况对管线进行调整

D.对各类型管线进行建模

51.以下说法错误的是( )

A.综合协调工作将贯穿于整个设计流程中,可随时协调

B.结构设计方案可以集成建筑模型,完成所有结构构件布置

C.工程设计过程中存在完整的信息模型,支持模型与图档的 关联修改和自动更新

D.可以在结构专业软件中完成方案设计,然后输出结构 BIM 模型

52.BIM 最重要的特征是( )

A.可视化 B.协调性 C.模拟性 D.科学性 53.下列不属于运维与设施管理的内容的是( )

A.空间管理 B.资产管理

C.质量管理 D.公共安全管理

54.虚拟建造技术不能够解决施工中( )问题。

A.统计概算工程量

B.操作是否存在冲突或违反安全规范

C.是否有充足时间来完成施工任务

D.检查施工顺序的正确性

55.5D 模型的组成内容不包括( )

A.三维建筑几何模型

B.施工组织方案

C.荷载及其作用力学性能

D.成本及造价

56.基于 BIM 的深化设计通过各专业工程师与设计公司的分工 合作优化能够针对设计存在问题,迅速对接、核对、相互补位、 提醒、反馈信息和整合到位,其深化设计流程为()

A.制作专业精准模型→综合链接模型→数据集成→碰撞检 测→分析和修改碰撞点→最终完成内装的 BIM 模型

B.制作专业精准模型→碰撞检测→分析和修改碰撞点→综 合链接模型→数据集成→最终完成内装的 BIM 模型

C.制作专业精准模型→综合链接模型→碰撞检测→分析和 修改碰撞点→数据集成→最终完成内装的 BIM 模型

D.制作专业精准模型→碰撞检测→分析和修改碰撞点→数 据集成→综合链接模型→最终完成内装的 BIM 模型

57.基于 BIM 的室内声学分析流程是( )

A.BIM 建模→导入几何模型→模型简化→导入室内分析软件 →输出结果

B.BIM 建模→模型简化→导入几何模型→导入室内分析软件 →输出结果

C.BIM 建模→导入几何模型→导入室内分析软件→模型简化 →输出结果

D.导入几何模型→BIM 建模→模型简化→导入室内分析软件 →输出结果

58.下列不属于 BIM 技术在运维阶段应用的是( )

A. 机械通风 B. 和户能源使用情况

C.项目成本管理 D.水平衡

59.工作集拆分的基本原则是:对于大于( )M 的文件都应进行 检查,考虑是否能进行进一步拆分。

A.50 B.100 C.150 D.200 60.下列选项关于 BIM 组织架构说法不正确的是( )

A.BIM 组织架构的建立即 BIM 团队的构建,是项目目标能否 实现的重要影响因素

B.领导层主要设置行政主管,其主要负责该项目的对外沟通 协调,包括与甲方互动沟通、与项目其他参与方协调等

C.管理层主要设置技术主管,其主要负责将 BIM 项目经理的 项目任务安排落实到 BIM 操作人员,同时对 BIM 项目在各阶段实 施过程中进行技术指导及监督

D.作业层主要设置建模团队、分析团队和咨询团队 61.目前 IFC 标准的信息交换与共享主要是通过( )实现的。

A.IFC 数据直接输入输出

B.IFC 平台

C.COBIE 标准转换

D.COBIE 平台

62.基于 BIM 技术的机电深化设计软件的主要特征不包括( ) A.机电设计校验计算

B.管线施工模拟

C.设备库的维护

D.内置支持碰撞检查功能

63.下列选项关于项目策划阶段 BIM 应用说法不正确的是( )

A.BIM 在方案策划阶段的应用内容主要包括现状建模、成本 核算、场地分析和碰撞检查

B.场地分析是对建筑物的定位、建筑物的空间方位及外观、 建筑物和周边环境的关系、建筑物将来的车流、物流、人流等各 方面的因素进行集成数据分析的综合

C.利用 BIM 技术可为管理者提供概要的现状模型,以方便建 设项目方案的分析、模拟,从而为整个项目的建设降低成本、缩 短工期并提高质量

D.项目成本核算是通过一定的方式方法对项目施工过程中 发生的各种费用成本进行逐一统计考核的一种科学管理活动

64.下列选项关于工程图纸及其分类的说法不正确的是( )

A.三视图指的是正视图、侧视图及俯视图

B. 按照三视图的原理, 建筑工程图纸可分为建筑平面图、立 面图和透视图

C.建筑工程图纸是用于表示建筑物的内部布置情况,外部形 状,以及装修、构造、施工要求等内容的有关图纸

D.常见的工程图纸图例有标题栏和会签栏、比例尺、定位轴 线和编号、尺寸标注、标高、索引符号和详图符号以及指南针

65.基础平面图属于( )

A.建筑施工图

B.结构施工图

C.设备施工图

D.总平面图

66.下列选项软件中其成果可作为 BIM 核心建模软件的输入的 是( )

A.BIM 发布审核软件

B.BIM 深化设计软件

C.BIM 接口的几何造型软件

D.BIM 可视化软件

67.BIM 工具软件是指利用 BIM 基础软件提供的 BIM 数据,开展 各种工作的( )软件。

A.建模 B.应用 C.辅助 D.存储

68.建筑施工图包括建筑总平面图、建筑平面图、建筑立面图、 建筑剖面图和( )

A.建筑效果图 B.建筑详图

C.基础剖面图 D.板配筋图

69.建筑工程信息模型的信息应包含几何信息和( )

A.非几何信息 B.属性信息

C.空间信息 D.时间信息

70.下列选项中主要负责根据项目需求建立相关的 BIM 模型, 如场地模型、土建模型、机电模型、钢结构模型、幕墙模型、绿 色模型及安全模型的是( )

A.BIM 专业分析工程师

B.BIM 模型生产工程师

C.BIM 信息应用工程师

D.BIM 系统管理工程师

71.根据 BIM 成熟度划分的等级中,可达到"OpenBIM"阶段的 是下列选项中的( )

A.Level0 B.Level1 C.Level2 D.Level3 72.下列 BIM 工具软件中,不可用于 BIM 可持续分析软件的是  $($ 

A.PK-PM B.GreenBuildingStudio

C.Echotect D.ETABS

73.BIM 碰撞检查软件继承了各个专业的模型,比单专业的设计 软件需要支持的模型更多,对模型的( )要求更高。

A.精度 B.文件大小

C.完整程度 D.显示效率及功能

74.设计主导管理模式是由业主委托一家设计单位,将拟建项 目所需的 BIM 应用要求等以 BIM 合同的方式进行约定, 由() 建 立 BIM 设计模型,并在项目实施过程中提供 BIM 技术指导、模型 信息的更新与维护、BIM 模型的应用管理等。

A.业主单位 B.设计单位

C.施工单位 D.咨询单位

75.在( )下,初期建设单位主要将 BIM 技术集中用于建设项 目的勘察、设计以及项目沟通、展示与推广。

A.业主自主管理的模式

B.设计主导管理模式

C.施工主导管理模式

D.咨询辅助管理模式

76.以下哪一种幕墙系统族能够同时用于竖梃内部类型和边界

类型?( )

A.V 形角竖梃

B.矩形竖梃

C.四边形角竖梃

D.梯形角竖梃

77.在修改单个幕墙嵌板至其它类型时,首要进行的操作是  $($ 

A.调整网格偏移参数

B.对单块幕墙嵌板进行解锁

C.调整网格对正设置

D.改变竖向或水平网格的角度参数

78.在切换幕墙竖梃的连接状态时,以下说法错误的是( )

A.连接状态可以在类型属性对话框中修改

B.可以同时修改多个竖梃的连接状态

C.可以修改单个竖梃的连接状态

D.竖梃必须先解锁才能修改连接状态

79.创建叠层墙中多种厚度子墙的最佳方法是( )

A.使用拆分区域创建多层墙面以及厚度

B.绘制两面厚度及高度不一样的墙,使其贴合在一起形成叠 | 尽 墙 せいしん こうしん こうしん こうしん こうしん こうしょう はんしゅう しょうしょう

C.基于一面墙进行竖向的分割,然后利用编辑轮廓修改墙身 厚度 しゅうしょう しゅうしょう しんしゅう しんしゅう しゅうしょく

D.使用一个包含两个或以上墙层的叠合墙族创建

80.当创建拉伸屋顶时,首先要做的是?( )

A.绘制拉伸屋顶的轮廓线

- B.指定一个垂直面
- C.指定一个用于绘制轮廓线的工作平面
- D.指定屋顶的参照标高
- 81.以下关于通过绘制路径创建护栏扶手时,错误的说法是  $($ 
	- A.可以调整护栏扶手的底部标高和底部偏移
	- B.可以调整绘制的路径
	- C.一旦护栏扶手创建完成了,扶手护栏的类型不能再修改
- D.从路径偏移的参数设定会使栏杆扶手基于绘制的路径与 参数偏移值进行创建
	- 82.在编辑楼梯扶栏路径是,草图中箭头的作用是( )
		- A.移动扶栏的起点或者终点到下一级踏步
		- B.修改扶栏的坡度
		- C.调整楼梯扶栏的起点及终点位置
		- D.修改扶栏的高度
	- 83.以下哪一个不是创建楼梯时的预定义楼梯类型?( )
		- A.现场浇筑楼梯
		- B.预制楼梯
		- C.组合楼梯
		- D.装配楼梯
	- 84.如何在天花板建立一个开口?( )
		- A.修改天花板,编辑它的草图加入另一个闭合的线回路 B. 修改天花板, 将"开口"参数的值设为"是"

C.修改天花板,编辑它的外侧回路的草图线,在其上产生曲折

D.删除这个天花板,重新创建,使用坡度功能

85.下列有关 Revit 修改编辑管道描述有误的是( )

A.管道在粗略、中等和精细三种详细程度下的显示可自定义 修改 しょうしょう しゅうしょう しんしゅう しんしゅう しんしゅう

B.在平面视图、立面视图、剖面视图和三维视图都可以放置 ついて せいしょう せいじょう せいしん せいしん せいしん こうしゃ せいしん こうしゅう かいしゅう しゅうしょく しゅうしゅう しゅうしゅう かいじょう

C.管道标高和坡度则是通过尺寸标注系统族来标注,在平面、 立面、剖面和三维视图均可用

D.管道尺寸和管道编号是通过注释符号族来标注,仅在平面、 立面和剖面可用

86.在建筑剖面图的展示中,通常会被填充或涂黑的构造元素 是什么?( )

A. 屋顶 B. 墙身 C. 门窗 D. 栏杆 87.假设有一条长度为10000mm 的线段,如果绘图比例为1:200, 图形上应标注的尺寸数字是多少?( )

A. 50 B. 10000 C. 200 D. 100 88.在 Revit 中,以下哪一项关于内嵌幕墙的描述是错误的?  $($ 

A.调整主体墙时会调整内嵌墙的尺寸

B.可以将一面墙嵌入到幕墙,然后在该内嵌墙中嵌入一面幕墙 C.如果旋转主体墙,内嵌墙将随之移动

D. 可以使用"剪切几何图形"工具将墙嵌入到其他墙中 89.在风管系统中,以下哪一项不是常见的类型?( )

A.送风 B.进风 C.回风 D.排风 90.下列属于参数化复杂曲面专用设计工具的是( )

A.Rhino B.PKPM C.Revit D.ARCHICAD 91.哪个命令可以在已创建的图纸上添加备注信息( )

A.添加标注

B.修改视图属性

C.插入注释

D.添加图层

92.在建筑制图中,应该合理地选用线型和线宽,让图纸的表 达更美观,更有层次。一般中粗虚线的用途为( )

A.表示假想轮廓

B.表示不可见轮廓

C.表示可见轮廓

D.画中心线或轴线

93.在建筑信息模型软件中,以下哪个命令可用于管理图纸的 顺序( )

A.移动图纸

B.复制图纸

C.删除图纸

D.重命名图纸

94.创建结构墙,底部约束设置为 F1(高度 3 米),顶部约束设 置为未连接,高度输入 3000 数值,底部偏移量 300,创建该建 筑墙之后属性栏显示( )

A. 底部标高为"F1", 底部偏移为"300", 顶部标高为"未

连接",顶部偏移为"3000"

B. 底部标高为"未连接", 底部偏移为"2700", 顶部标高为 "F1",顶部偏移为"0"

C. 底部标高为"F1", 底部偏移为"300", 顶部标高为"未 连接",顶部偏移为"0"

D. 底部标高为"F1", 底部偏移为"0", 顶部标高为"F1", 顶部偏移为"500"

95.在审核 BIM 建模图纸时,以下哪一项通常是我们不需要关 注的?( )

A.图纸的色彩方案

B.图纸中的注释和标记

C.图纸的版本和发布日期

D.构件的定位和尺寸

96.在建筑工程制图中,以下哪种线型通常用于表示构件剖 面?( )

A.粗实线 B.细实线 C.点划线 D.虚线 97.在建筑工程建模中,墙的厚度通常用什么线型表示?( )

A.粗实线 B.细实线 C.虚线 D.点划线 98.在一类环境条件下,普通房屋的混凝土柱(强度等级为 C25), 其钢筋保护层厚度最少应为( )mm。

A.15 B.20 C.25 D.30 99.想要快速实现墙体的方向翻转时,应该进行哪种操作?  $($ 

A. 按空格键 B. 双击墙体

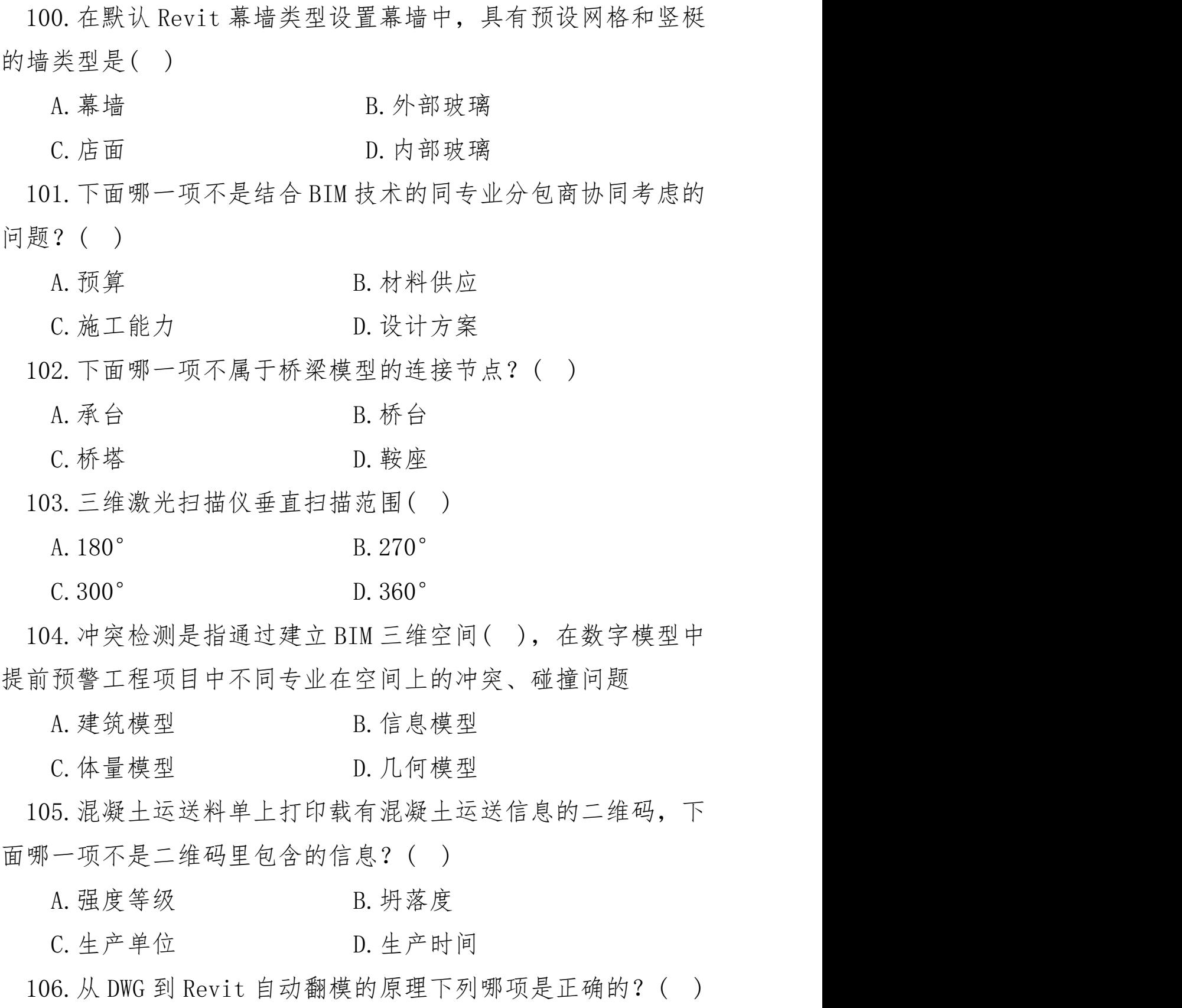

C.单击墙体 D.按 Tab 键

A.根据 DWG 中线条图元所在的图层来判断线条代表何种构件 B.根据图元的颜色来区分构件的类别

C.根据图元的句柄关系来判断构件的关系

D.根据图元的线型来判断图元所代表的构件类别

107.关于场地的几个概念,下列表述中,正确的是( )

A.拆分表面草图线一定是开放环

B.子面域草图线一定是闭合环

C.拆分表面草图线一定是闭合环

- D.子面域草图线一定是开放环
- 108.放置构件对象时中点捕捉的快捷方式是( )
	- A. SN B. SM
	- C.SC D.SI

109.通过橄榄山快模软件可以自动把建筑、结构、喷淋 DWG 转 成 Revit 模型, 下面哪项说法是错误的?( )

A.快模软件的工作机理是用图层来区分构件的种类

B.可以将建筑、结构、喷淋等施工图 DWG 转成 Revit 文件

C.无法将轴线的轴号名字带入 Revit 里面翻模得到的轴线上

D.转换速度非常快,大量节省翻模人员和时间成本

110.下列哪项不属于一般模型拆分原则?( )

A.按建筑防火分区拆分

B.按人防分区拆分

C.按施工缝拆分

D.按楼层拆分

111.关于模型对施工指导价值的描述,下面哪项描述是正确

的? ( )

A.模型仅能用来进行碰撞检测和调整

B.模型中用的设备构件,如果和管道尺寸不一致,自己随手 改一下就可以

C.计算分析是设计院的事情,对施工单位完全没意义

D.模型可以通过专业软件的手段,实现和精细化库管及企业 ERP 系统的关联

112.创建建筑墙,选项栏设置为 F1,深度设置为未连接,输入 3000 数值,偏移量 500,创建该建筑墙之后属性栏显示( )

A. 底部标高为"F1", 底部偏移为"500", 顶部标高为"F1", 顶部偏移为"3000"

B. 底部标高为"F1", 底部偏移为"-3000", 顶部标高为"F1", 顶部偏移为"0"

C.底部标高为"F1",底部偏移为"3000",顶部标高为"Fl", 顶部偏移为"0"

D. 底部标高为"F1", 底部偏移为"-3000", 顶部标高为"F1", 顶部偏移为"500"

113.创建管道类型时,在"布管系统配置"对话框中在管段选 择完成后,最小尺寸与最大尺寸是否需要相应设置?( )

A.不需要 B.需要

C.默认 D.标准

114.下列哪种方式不能打开视图的"图形显示选项"?( )

A.单击视图控制栏中的【视觉样式】-【图形显示】

B. 单击视图"属性"栏中的【图形显示选项】

C.单击【视图】选项卡中的图形栏的小三角

D.单击【项目浏览器】-【选项】-【渲染】 115.设施管理简称( )

- A. DM B. PM
- C.CM D.FM
- 116.下列选项不属于 BIM 技术在初步设计中的应用的是( )。
	- A.结构分析 B.性能分析
	- C.工程算量 D.碰撞检查

117.采用 BIM 技术进行隐蔽工程管理主要指对( )的管理

- A. 建筑结构 B. 隐蔽空间
- C.隐藏空间 D.隐蔽管线

118.初步设计方和施工图设计方为主要责任方,初步设计方以 可行性研究报告、概念设计、规划要求为主要设计依据,通过( ) 与其他各方就设计方案进行反复讨论,确定符合规划的设计方案 和规划图,获得业主单位的认可后,将规划图与设计方案交予施 工图设计方,施工图设计方同样综合考虑各方意见后形成施工图

- A. PKPM B. PLMT
- 
- C. FTM D. IPMU

119.BIM 技术相较于之前的设施管理技术具有的优势不包括  $($ 

A.实现信息集成和共享

B.实现设施的可视化管理

C.实现零成本管理

D.可定位建筑构件

120.下列哪个选项不属于项目全过程管理的内容( )

A.在工程项目决策阶段,为业主编制可行性研究报告

B.在工程项目设计阶段,负责完成合同约定的工程设计等工 にんしょう かいしょう かいしん かいしん かいしん かいしん しゅうしょく かいしん しゅうしょく しゅうしゅう しゅうしゅう しゅうしゅう しゅうしゅう

C.在工程项目实施阶段,为业主提供招标代理、采购管理等 工作 アンファイル アクセス しんしゃく しんしゃく エクトライン しんしゅう しんしゅう しんしゅう しんしゅう しんしゅう

D.在工程项目运营阶段,为业主提供物业管理等工作 121.以下关于设备维护流程的顺序正确的是( )

A.设备信息查询—设备运行及控制—设备保修—计划性维护

B.设备运行及控制—设备信息查询—设备保修—计划性维护

C.设备信息查询—设备保修—设备运行及控制—计划性维护

D.设备运行及控制—设备信息查询—计划性维护—设备保修

122.信息技术的发展使基于 BIM 的物联网资产管理系统可以通 过在( )的资产标签芯片中注入依用户需要的详细参数信息和 定期提醒设置,同时结合三维虚拟实体的 BIM 技术使资产在智慧 建筑物中的定位和相关参数信息一目了然,可以精确定位、快速 查阅。

A.BIBM B.RFID

C. IFRT D. RGIB

123.在南立面视图中绘制标高图元后,会在其余相关视图中生 成与当前绘制视图中完全相同的标高,以下说法正确的是( )

A.在北立面图会生成相同标高

B.在东、西立面图会生成相同标高

C.在所有剖面视图会生成相同标高

D.以上说法都正确

124.施工机械设备 GPS 定位管理系统对现场主要的移动式机械 设备进行 GPS( )

A.定位和跟踪管理

B. 定位和运行管理

C 定位和监测管理

D. 定位和运维管理

125.下列关于编辑明细表操作的描述,错误的选项是( )

A.在创建明细表后,可能需要按成组列修改明细表的组织和 结构 スキャン しんしょう しんしょう しんしゃく はんしゃ しんしゅう はんしゅう しんしゅう

B.通过在明细表中单击单元格可以编辑该单元格

C.对于按类型成组的明细表,对类型的修改会传递到项目中 同类型的全部实例

D.对于按类型成组的明细表,对类型的修改不会自动传递到 项目中同类型的全部实例

126.( )能反映形体的真实形状和大小,度量性好,作图简便。 它为工程制图中经常采用的一种投影图。

A. 正投影图 B. between B. 轴测图

C. 透视图 2000 2000 2000 D. 标高投影图

127.在管线综合排布过程中,管径为 200mm 的非保温管道间的 中心距最小为( )

A.300mm B.350mm C.400mm D.450mm 128.BIM 技术防坠落管理中,通过在 BIM 模型中的危险源存在 部位建立()

A.防坠落栏杆模型 B.危险标识

C. 安全网 D. South D. 警示牌

129.基于 BIM 技术的施工方案管理不包括( )

A.碰撞检查方案管理

B.土方开挖方案管理

C.场地布置方案管理

D.预应力张拉方案管理

130.BIM 能源运行管理即通过 BIM 模型对租户的能源使用情况 进行监控与管理,赋予每个能源使用记录表以( ),在管理系统 中及时做好信息的收集处理。

A.传感功能 B.感应功能

C.计算功能 D.统计功能

131.以下关于建筑施工图说法正确的是( )

A.目前已经能通过 BIM 软件进行自动出图

B.在 BIM 技术不断发展的今天,施工图将会逐渐被建筑三维 模型取代

C.二维施工图纸不能用于空间表达,使得图纸存在一些意想 不到的碰撞盲区

D.施工图某个局部设计变更,不会影响到其他图纸 132. 如何在项目中创建"市政给水系统"?()

A.复制"家用冷水/家用热:水"系统后改名

B. 复制"循环供水/循环回水"系统后改名

C.复制"干式消防系统/湿式消防系统"系统后改名

D.以上均可

133.下列选项属于钢深化设计内容的是( )

A.杆件连接节点深化

B.管线支吊架设计

C.门窗等构件深化

D. 钢筋绑扎位置及绑扎顺序深化

134.可以将等高线数据导入到 Revit 自动生成地形表面的格式 是( )

A.dwg B.dgn

## C. df x  $D. \nV \perp 1$ 都是

135.下列选项中,关于 Tekla(Xsteel)主要功能描述不正确的 是( )

A.施工详图需手动生成

B.具备校正检查的功能

C.零件数据可自动生成

D.可以进行三维钢结构建模

136.下列哪项是 Revit 提供的创建建筑红线的方式?( )

A.通过角点坐标来创建

B.通过导入文件来创建

C.通过拾取来创建

D.通过绘制来创建

137.下列选项不属于 BIM 在竣工交付阶段的应用的是( )

A.验收人员根据设计、施工 BIM 模型可对整个工程进行直观 掌控 アイトランド しゅうしょう しんしゃく しゅうしょく

B.验收过程中借助三维可视化 BIM 模型可对现场实际施工情
况进行精细校核

C.BIM 的协调性为建设项目的竣工验收提供了可视化基础

D.通过竣工模型的搭建,可将建设项目的设计、经济管理等 信息融合到一个模型中,以便于后期运维管理单位的使用

138.下列选项中,不属于 BIM 信息完备性包括的设计信息的是  $($ 

A.对象名称 B.施工材料

C.结构类型 D.建筑材料

139.将不同系统的多条风管按各自系统自动连接的命令是  $($ 

A. 风管连接 B. 自动连接

C.批量连接 D.分类连接

140.下列说法不正确的是( )

A.BIM 技术应用与项目管理系统框架可分为基础层、服务层、 应用层和表现层

B.施工阶段的 BIM 工具软件主要包括施工场地、模板及脚手 架建模软件、钢筋翻样、变更计量、5D 管理等软件

C.基于 BIM 技术的钢构深化设计软件具有参数化建模功能

D. 目前, 基于 BIM 技术的软碰撞检查比硬碰撞检查更成熟 141.目前国际通用的 BIM 数据标准为( )

A.RVT B.IFC C.STL D.NWC 142.在设置视图范围中,以下说法正确的是( )

A.顶高度一定大于底高度

B.视图深度标高一走大于底标高

C.视图深度标高一定小于或等于底标高

D.剖切面高度在顶高度和底高度之间

143.下列选项中,不属于 BIM 施工预施工特点的是( )

A.消除施工的不确定性

B.通过深化设计,解决设计信息中没有体现的细节问题

C.降低施工风险

D.消除施工的不可预见性

144.剖面图具有多种作图法,一般不包括( )

A. 全剖 B. 局部剖 C. 旋转剖 D. 组合剖 145.目前在国内 BIM 的全称为( )

A.建筑信息模型

B.建设信息模型

C.建筑信息模拟

D.建设信息模拟

146.下列选项中,不属于 BIM 建筑物性能仿真分析主要功能的 是( )

A.成本分析 B.光照分析

C.设备分析 D.绿色分析

147.BIM 节能减排管理协调通过 BIM 结合( )的应用,使得日 常能源管理监控变得更加方便。

A.物联网技术 B.三维技术

C.设备分析 D.成本控制

148.下列选项是关于基于 BIM 技术的设备设计的是( )

A.Architecture B.structure

## C. MEP D. building

149.BIM 在虚拟施工管理中的应用不包括( )

A.场地布置模拟

B.专项施工管理

C.施工过程模拟

D.深化设计

150.下列选项中关于 BIM 参数化的说法中不正确的是( )

A.参数化建模指的是通过变量建立和分析模型

B.参数化设计的本质是在可变参数的前提下,系统能够自动 修改所有不满足约束条件的构件参数

C."参数化修改引擎"指的是通过对任何参数的修改都可以 自动地在其他相关联的部分反映出来

D."参数化图元"指的是 BIM 中的图元以构件形式出现,构 件的参数保存了图元的所有信息

151.基于 BIM 技术的施工场地布置是基于 BIM 技术提供内置的 ( )进行管理,用户可以进行用料统计。

- A.模板构件 B.脚手架构件
- C.构件库 D.钢筋构件

152.下列选项中,不属于 BIM 施工深化设计特点的是( )

A.降低施工风险

- B.解决设计信息中没有体现的细节问题
- C.解决设计信息中没有体现的施工细部做法
- D.更直观地对现场施工工人进行技术交底

153.IFC 标准是一个类似面向对象的( )

A.信息交换工具 B.数据处理器

C.建筑数据模型 D.协同工作模式

154. 目前, BIM 与 3D 打印技术的集成应用主要有三种模式, 其 中不包括( )

A.基于 BIM 的整体建筑 3D 打印

B.基于 BIM 的复杂构件 3D 打印

C.基于 BIM 的建筑场地 3D 打印

D.基于 BIM 的模型微缩 3D 打印

155.下列关于 OpenBIM 的描述中不正确的是( )

A.一种开放资源的工作方式

B.一种基于公共标准和公共工作流程的工作方式

C.一种包含各种建设项目设计、施工、运营等阶段的公开的 标准文件交换格式

D.一种可应用于建筑和合作性设计和施工的工作方式 156.下列选项中,不属于 BIM 构件生产指导功能的是( )

A.生成构件下料单

B.生成构件信息数字化表达

C.生成构件派工单

D.生成模具规格参数

157.优化总体规划是属于 BIM 技术在( )阶段的应用内容。

A.方案策划阶段 B.招投标阶段

C.设计阶段 D.施工阶段

158.下列选项中,BIM 技术的应用维度不包括( )

A.二维空间 B.三维空间

C.四维时间 D.五维成本

159.下列选项中,不属于碰撞检查软件 Navisworks 支持的软 件的是( )

A.Solibri B.Revit C.Bentley D.Tekla 160.建筑工程信息模型精细度由建模精度和( )组成。

A.信息粒度 B.模型存储空间大小

C.构件种类 D.参数维度

161.下列选项中,合同管理属于 BIM 技术应用与项目管理系统 框架中的( )部分。

A.基础层 B.服务层 C.表现层 D.应用层

162.在 BIM 辅助招投标中,投标方根据 BIM 模型快速获取正确 的( ),与招标文件的工程量清单比较,可以制定更好的投标策  $^{\rm m}$  . The contract of the contract of the contract of the contract of the contract of the contract of the contract of the contract of the contract of the contract of the contract of the contract of the contract of th

A.工程量信息

B.材料单价信息

C.构件材料信息

D.施工工艺信息

163.下列选项中,属于 BIM 协调性功能之一,并且该功能通过 BIM 三维可视化控件及程序自动检测,可对建筑物内机电管线和 设备进行直观布置模拟安装,还可调整其他构件尺寸的功能是  $($ 

A.成本预算

B.工程量估算协调

C.设计协调

D.整体进度规划协调

164.从概念设计到竣工设计,LOD 被定义为( )个等级。

A.2 B.3 C.4 D.5 165.下列选项中负责企业 BIM 发展及应用战略制作的是( )

A.BIM 战略总监

B.BIM 操作人员

C.BIM 技术主管

D.BIM 项目经理

166.根据《建筑工程设计信息模型交付标准》,下列选项不属 于建筑工程信息模型交付物的是( )

A.碰撞检测报告

B.BIM 策略书

C.工程量清单

D.甲方招标文件

167.钢结构深化设计因为其( ),在 BIM 应用软件出现之前, 平面设计软件很难满足要求。

A.高成本

B.国内应用少

C.空间几何造型特征

D.节点数量多

168.在添加备注信息时,以下哪一项是不需要考虑的因素?  $($ 

A.备注信息的用途

B.备注信息的位置

C.备注信息的数量

D.备注信息的内容

169.在使用建筑信息模型建模软件创建图纸时,以下哪种操作 无法修改视图可见性?( )

A."移动"功能

B."过滤器"功能

C."可见性/图形替换"功能

D."详细程度"功能

170.删除标高时,( )等相关联的元素不会被删除。

A.该标高关联的视图

B.与该标高关联的构件

C.所属楼层属于该标高的构件

D.该标高上的轴网

171.图纸文字样式设置时不需要使用到的功能是( )

A.文字编辑器

B.图层属性对话框

C.线型管理器

D.颜色选择器

172.关于创建内置体量的描述不正确的是( )

A.使用内建构件,选择体量开始创建

B. 使用内建构件,选择任意分类,完成构件建立后更改分类 为体量

C.创建体量时,先确定好构件各个面所处的工作平面,再开 始建模

D.不可创建以某一构件为主体的内置体量模型

173.在使用建筑信息模型应用软件进行建模时,以下哪种功能 不适用于创建自定义参数化图元?( )

A.创建形体复杂的自定义参数化图元

B.创建功能复杂的自定义参数化图元

C.分辨自定义参数化图元的参数类型、参数变化形式

D.使用"剪切几何图形"工具

174.在建立自适应族时,下列哪个做法是错误的?( )

A.点和点之间的逻辑关系直接影响到最终的自适应性能

B.所有点/点、点/面间均需设置固定的尺寸约束

C.宜选用较少的可变参数结合公式作为构件的整体自适应 逻辑依据

D.全部参数数据都需要手动进行录入

175.Revit 创建项目轴网的操作步骤正确的是( )

A. 进入楼层平面视图一绘制第一根竖向/水平轴线一绘制第 二根竖向/水平轴线-利用阵列方式快速创建竖向/水平轴线

B. 进入楼层平面视图一绘制第一根竖向/水平轴线一绘制第 二根竖向/水平轴线-利用旋转方式快速创建竖向/水平轴线

C. 进入楼层平面视图一绘制第一根竖向/水平轴线一绘制第 二根竖向/水平轴线一利用偏移方式快速创建竖向/水平轴线

D. 进入楼层平面视图一绘制第一根竖向/水平轴线一绘制第 二根竖向/水平轴线-利用移动方式快速创建竖向/水平轴线

176.以下关于 Revit 钢筋的说法错误的是( )

A.Revit 为详图设计师提供相应的工具,可在 BIM 环境中对

三维混凝土钢筋进行建模, 创建钢筋施工图以及折弯明细表;

B.Revit 中的多钢筋注释使您可以使用单个注释标记多个钢 筋和钢筋集,借助这一功能,工程图创建过程变得非常顺畅,工 作效率得到大幅提升;

C.使用 Revit,可以创建准确的钢筋折弯明细表,而且可以 包含所需的所有信息和钢筋形状;

D.在 Revit 中,每个二维和三维视图、每张工程图纸、每个 详图和每个明细表都是对来自同一基本建筑数据库的直接表示, 如果进行更改时,数据库会在整个模型中传播这些更改,但需要 手动的进行各个平面、剖面、立面或明细表进行一一调整更改。

177. 某建筑公司已经准备好交付小型综合开发项目的文档, 如 果客户打电话要求将设计中的一个窗户扩大 10% , 公司将如何 使用 Revit 和基于 BIM 的方法进行更改?( )

A.将更改记录在 PDF 中,并将其作为最新版本提交

B.更新效果图并通知承包商

C.在模型中更新一次窗户尺寸

D.分别更新每个平面图、剖面图、立面图和三维视图上的每 个窗户

178.工程建设一般可以分为:设计阶段、深化设计阶段、施工 阶段、运营(运维)阶段四个主要阶段,深化设计阶段一般与设 计、施工存在时间交叉,请问,深化设计工作一般由哪个参建单 位完成?( )

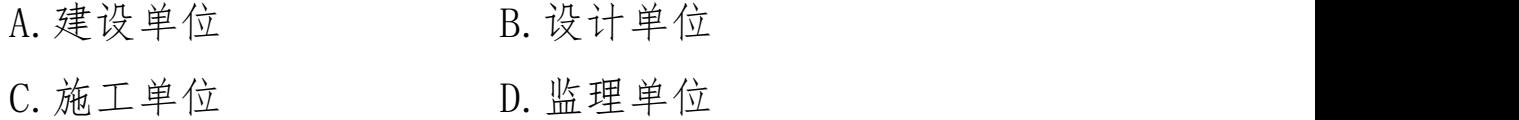

179.在 BIM 数据采用方面,施工行业目前处于哪一阶段?请选 择最佳答案( )

A.从以文档为中心转变为以信息为核心

B.自动化日常设计任务

C.完善项目可视化效果

D.提供设计效率

180.在建筑设计阶段,以下哪项陈述不是规划阶段应该满足的 要求?( )

A.整个建筑物的确切面积、位置和窗户数

B.业主要求厨房必须位于自助餐厅旁边

C.当地法规要求建筑物不得超过三层

D.建筑物如果是学校,必须能够容纳至少 1,500 名学生

181.某学校项目似乎即将在预算范围内按时完成。但是,承包 商在此时注意到一个房间内用了错误颜色的油漆。该错误并不会 影响用户的使用和安全,但仍然是错误的。下列哪种说法是最佳 的洗择? ( )

A.可以在约定的时间内,和检查清单的其他项目一起纠正

B.必须更正此错误后,方可使用该建筑

C.该错误不会得到修正,等待业主验收

D.通知业主此施工误差,不作修正工作

182.下列哪个数据表包含有关连接件,预制人工费,安装人工 费和辅助设备?( )

A.技术规格书

B.报价单

C.BOM 表

D.图纸

183.在项目中采用 Dynamo 的主要作用包括以下哪些选项?  $($ 

A.复杂造型建模

B.改善模型数据一致性

C.将重复任务自动化

D.以上均是

184.Revit 控制视图显示的方式不包括( )

- A. 隔离和隐藏 B. 构件框选
- C.过滤器 D.工作集
- 185.房间和面积命令选项卡中不包含( )
	- A. 房间分隔 B. 标记房间
	- C.面积 D.空间

186.在 Revit 中,不能创建( )索引

A.参照详图索引

B.局部详图索引

C.详细信息详图索引

- D.视图详图索引
- 187.以下说法不正确的是( )

A.可以在平面视图中移动、复制、阵列、镜像、对齐门窗 B.可以在立面视图中移动、复制、阵列、镜像、对齐门窗 C.可以在三维视图中移动、复制、阵列、镜像、对齐门窗 D.不可以在三维视图中移动、复制、阵列、镜像、对齐门窗

188.在 Revit 中,在创建墙体之前,需要我们对墙体结构形式 进行设置,例如需要修改结构层的厚度,添加保温层、抗裂防护 层与饰面层等信息。还可以再添加( )

A.钢筋网

B.门窗

C.显示屏

D.材质热属性

189.通过扩展得到的 IFC 模型文件是否为有效的 IFC 文件,需 要通过校验来判断。校验内容不包括( )

A.校验 IFC 文件的几何模型是否正确表达

B.校验 IFC 文件的大小是否符合要求

C.校验扩展的实体属性是否存在

D.检验属性值是否符合要求

190.Revit 中不提供的基础形式是( )

A. 条形基础 B. 矩形基础

C.独立基础 D.基础底板

191.关于 Revit 楼板形状编辑说法表述正确的是( )

A.只能对倾斜楼板进行修改子图元操作

B.只能对非倾斜楼板进行修改子图元操作

C.不论楼板是否倾斜都可以进行修改子图元操作

D.不论楼板是否倾斜都无法进行修改子图元操作 192.以下说法正确的是( )

A.实心形式的创建工具要多于空心形式

B. 空心形式的创建工具要多于实心形式

C.空心形式和实心形式的创建工具都相同

D.实心体量和空心体量创建完后可以自由转换

193.BIM 技术在项目建造阶段的应用主要体现在( )

A.虚拟施工的管理

B.施工进度的管理

C.实现各专业的协同工作

D.技术的参数化

194.PLIM 模式下( )是项目的最高决策者,负责监督和管理 PLMT。

A. 设计方 B. 业主

C. 运营方 インファイル D. 监理方 マンクロン コンプレストランド D. 监理方

195.作为项目发起方,( )应将建设工程的全寿命过程以及建 设工程的各参与单位集成对建设工程进行管理,应站在全方位的 角度来设定各参与方的权责利与分工。

A.监理单位

B.业主单位

C.施工单位

D.设计单位

196.在设计时,往往由于各专业设计师之间的沟通不到位,而 出现各种专业之间的碰撞问题,BIM 的( )就可以帮助处理这种 问题。

A.协调性服务 B.定时性检查

C.自动化修改 D.保障性服务

197.项目管理的内容不包括( )

A.项目范围管理 B.项目时间管理

C.项目成本管理 D.项目规模管理

198.以下关于维护管理的说法错误的是( )

A.维护管理主要指的是设备的维护管理

B.所有设备是否正常运行都可以在 BIM 模型上直观显示

C.在建筑的设施管理中,设备运行及控制是最基本的

D.基于 BIM 技术的设备管理系统集成了对设备的搜索、查阅、 定位功能

199.下列哪个选项不属于协同平台的功能?( )

A.建筑模型信息存储功能

B.具有图形编辑平台

C.支持二次开发功能

D.兼容建筑专业应用软件

200.BIM 技术在温度监测中,BIM 运维平台中可以获取建筑中 ( )的相关信息数据。

A.模型整体

B.BIM 模型中任意一点

C.温度测点

D.空调位置点

201.项目管理中的"三控"不包括( )

A.工程进度控制

B.工程质量控制

C.工程成本控制

D.工程安全控制

202.项目管理的特点不包括以下哪项?( )

A.创新性 B.单向性

C.成果的不可挽回性 D.独特性

203.下列选项说法不正确的是( )

A. 基于 BIM 的室外声学分析流程为首先建立 BIM 模型, 然后 导出几何模型,接着进行模型简化,而后将模型导入声学分析软 件,最后输出结果

B.按照模拟对象及状态的不同,建筑采光模拟软件大致可分 为静态和动态两大类

C.基于 BIM 的声学模拟分析主要可分为室外声学分析及个别 设备噪声分析

D.基于 BIM 技术可将两个不同专业的模型集成为二个模型, 通过软件提供的空间冲突检查功能查找两个专业构件之间的空 间冲突可疑点

204.基于 BIM 技术的公共安全管理不包括( )

A. 安保管理 B. 身体健康管理

C.消防管理 D.隐蔽工程管理

205.BIM 是以( )为基础,集成了建筑工程项目各种相关信息 的工程数据模型,是对工程项目设施实体与功能特性的数字化表 达。

A.三维数字技术 B.信息集成技术

C.可视化技术 D.全周期管理

206.方案设计阶段 BIM 应用主要包括利用 BIM 技术进行概念设 计、( )和方案比选。

A.结构分析 B.性能分析

C.工程算量 D.场地规划

207.BIM 在施工节地中的主要应用内容不包括( )

A.场地分析 B.土方量计算

C.施工用地管理 D.建筑功能管理

208.以下关于建筑全生命周期一体化管理模式说法错误的是  $($ 

A.建设项目全生命期一体化管理(PLIM)模式是指由施工单 位牵头,专业咨询方全面负责,从各主要参与方中分别选出一至 两名专家一起组成全生命期一体化项目管理组

B.建设项目全生命期一体化管理模式主要涵盖了三个方面: 参与方一体化、管理要素一体化、管理过程一体化

C.参与方一体化的实现,有利于各方打破服务时间,服务范 围和服务内容上的界限,促进管理过程一体化和管理要素一体化

D.管理过程一体化的实现,又要求打破管理阶段界面,对管 理要素一体化的实施起了一定的促进管理作用

209.建设项目决策阶段,( )为主要责任和协调方,负责收集 来自各方的信息,确定初步方案并反馈给业主单位。

A. PLMT B. 设计单位 C.施工单位 D.咨询单位

210.项目管理的特点不包括( )

A. 目的性 B. 集成性

C. 独特性 レント D. 随意性 レント コンピュータ D. の ついの エントリック D. 阿 意性 しんしょうせい こうしょう はんしょう しんしゅうしょう

211. 下列哪个选项不属于设计单位对 BIM 项目管理的需求()

A.提高设计效率 B.施工模拟

C.提高设计质量 D.可视化的设计会审 212.BIM 技术的核心是( )

A.信息化 B.协同

C.参数化 D.可视化

213.多专业协同、模型检测,是一个多专业协同检查过程,也 可以称为( )

A. 模型整合 B. 碰撞检查

C.深化设计 D.成本分析

214.在项目 BIM 实施过程中软件资源配置不包括( )

A.根据应用内容及结合企业自身情况合理选择 BIM 软件

B.根据软件对运行环境的具体需求,对相应电脑配置进行重 新匹配

C.根据甲方具体要求以及同项目各参与方进行协同,合理选 择软件版本,对不符合要求的版本软件进行相应的升级

D.根据具体需求自主研发或委托软件开发公司进行相应的 实用性软件开发

215.( )主要设置建模团队、分析团队和咨询团队。

A. 领导层 インコンコンコンコンコンコンコンコンコンコンコンコンコンコンコンランス はんしょう はんしょう はんしょう はんしょう はんしょう はんしょう はんしょう はんしょう はんしょう

C.作业层 D.规划层

216.下列哪个选项属于通用族,仅有形体特征?( )

A.常规模型族

B.公有制轮廓族

C.门窗族

D.公制场地族

217.对系统对象进行整体颜色填充可使用的方法是?( )

A.对对象样式调整

B.添加图元材质

C.添加系统材质

D.调整视图选项

218.施工进度模拟即通过将 BIM 与( )相连接,把空间信息与 时间信息整合在一个可视的 4D 模型中,反映整个施工过程。

A 施工图纸

B.深化设计

C.施工进度

D.位置信息

219.下列关于 BIM 含义的说法错误的是( )

A.BIM 技术是一种三维模型信息集成技术

B. BIM 是以三维数字技术为基础,集成了建筑工程项目各种 相关信息的工程数据模型,是对工程项目设施实体与功特性的数 字化表达

C.BIM 是一个完善的信息模型,能够连接建筑项目生命期不 同阶段的数据、过程和资源

D.BIM 具有单一工程数据源,可解决分布式、异构工程数据 之间的一致性和全局共享问题

220."线样式"中包含的样式,以下哪个样式是错误的?( )

A.线颜色

B.线性图案

C.线宽

D.线长

221.下列不属于 Revit 族类型的是( )

A 可入族

B.系统族

C.项目族

D.内建族

222.Revit 中创建楼梯,在[修改 I 创建楼梯]-[构件]中不包含 哪个构件?( )

A 支座

B.平台

- C.梯段
- D.梯边梁

223.下列不是 Revit 提供的规程的是?( )

A 暖通

B.电气

C.机械

D.卫浴

224.创建一面墙,在属性栏中将其底部限制条件设置为 1F(标 高 0mm), 底部偏移-1500mm, 顶部约束到 2F(标高 4000mm), 顶部 偏移 1000mm,并且将该培附着顶部到 2F 标高位置的楼板上那么 该墙属性栏中的无连接高度为()

A.4000mm

B.5000mm

C.5500mm

D.6500mm

225.链接的 CAD 参照底图被同名称文件替换但路径并未发生更 改, 这时应该()

A 重新载入来自

B.添加

C 卸载

D.重新载人

226.下列关于 BIM 的发展历史与应用现状的说法中不正确的是  $($ 

A 美国是较早启动建筑业信息化研究的国家

B.与大多数国家不同,美国政府要求强制使用 BIM

C.北欧国家 BIM 技术的发展主要是企业的自觉行为

D.迄今为止,英国建筑业标准委员会已经发布了英国建筑业 BIM 标准

227.基于 BIM 的物料管理通过建立( ),使项目部各岗位人员 及企业不同部门都可以进行数据的查询和分析,为项目部材料管 理和决策提供数据支撑。

A.三维可视化建筑几何模型

B.安装材料 BIM 模型数据库

C.碰撞检查 BIM 模型数据库

D.BIM 模型变更数据库

228.以下哪个是族样板选用的第一原则?( )

A 族的使用方式

B.族样板的活用

C 族样板的特殊功能

D.族类别的确定

229.模型详细程度用详细等级(LOD)划分,可用于概算的模型 详细等级为( )

A.100

B.200

C.300

D.以上均不正确

230.下面哪一项不是初步设计阶段可以使用的绿色分析软件  $($ 

A.Ecotect

B.StarCCM+

C.Matlab

D.IES

231.下列关于中心文件的描述,错误的选项是?( )

A 当多个团队成员需要同时对同一项目进行处理时可启用工 作共享时,当起用工作共享 RE.vitArChitE.CturE 将为项目创建 中心文件

B.存储对项目所做的所有修改,并存储所有当前工作集和图 元所有权信息

C.用户可以在中心文件的本地副本中执行所有工作,所有用 户都可随时从中心文件载人其他用户所做的修改

D.用户可以在中心文件的本地副本中执行所有工作,但不能

载人其他用户所做的修改

232.Revit 软件中协同绘图方式主要可分为两种:一种为链接 方式另一种是()

A.工作集协作模式

B.基于云计算的共享同步

C.网络通信

D.参数化族库共享

233.一个物体的视图和剖面图各占一半的图形,称为半剖面图。 一半表示物体外形的视图,另一半表示物体( )的剖面图。

A 内部形状

B.轮廓

C.位置

D.投影方向

234.下列选项对 IFC 理解正确的是( )

A.IFC 是一个包含各种建设项目设计、施工、运营各个阶段 所需要的全部信息的一种基于对象的、公开的标准文件交换格式

B.IFC 是对某个指定项目以及项目阶段、某个特定项目成员、 某个特定业务流程所需要交换的信息以及由该流程产生的信息 的定义

C.IFC 是对建筑资产从建成到退出使用整个过程中对环境影 响的评估

D.IFC 是一种在建筑的合作性设计施工和运营中基于公共标 准和公共工作流程的开放资源的工作方式

235.BIM 技术通过三维的共同工作平台以及三维的信息传递方

式,可以为实现( )一体化提供良好的技术平台和解决方式。 A 参数和功能

## B.模型和数据

C 设计与施工

- D.时间及内容
- 236.栏杆扶手对齐方式不包含( )
	- A.起点
	- B.终点
	- C.等距
	- D.中心

237.在放置电缆桥架配件时,按哪个键可以循环切换插入点  $($ 

A.AIt

B.Ctrl

C.Space

D.Tab

238.BIM 构件资源库中,下列不属于应对构件进行管理的信息 是( )

A 命名分类

B.文件大小

C 文件格式

D.材质信息

239.下列选项中,不属于 Revit 族的分类有( )

A.内建族 B.系统族 C.体量族 D.可载人族

240.在 2F 平面中创建垂直结构柱,在选项栏中生成方式为"深 度",标高选择未连接,偏移量设置为 3000,那么是( )

A. 底部标高为 2F, 底部偏移为-3000, 顶部标高为 2F, 顶部 偏移为 0

B. 底部标高为 2F, 底部偏移为 3000, 顶部标高为 2F, 顶部 偏移为 X

C. 底部标高为 2F, 底部偏移为 0, 顶部标高为 2F, 顶部偏移 为 3000

D. 底部标高为 2F, 底部偏移为 0, 顶部标高为 2F, 顶部偏移 为-3000

241.不属于线宽设置类型的一项是( )

A.模型线宽 B.注释线宽

C.打印线宽 D.透视视图线宽

242.Revit 提供的创建地形表面的方式不包括( )

A.放置点 B.通过导入创建

C.简化表面 D.平整区域

243.视图详细程度不包括( )

A.精细 B.粗略 C.中等 D.一般 244.不包含在对象样式设置类型的一项是( )

A.模型对象 B.导入对象

C.视图对象 D.分析模型对象

245. 绘制电缆桥架时, "对正选择"中"垂直对正"选择() 对正,这样在变径时对于电缆或电线施工较为容易。

A.顶部 B.中部 C.底部 D.A 和 C 均正确

246.关于管线综合布置的原则,不正确的是( )

- A.满足深化设计施工规范
- B.合理利用空间
- C.加快机电施工速度
- D.满足施工和维护空间需求
- 247.房间面积计算方式不包含( )
	- A.在墙面面层外部
	- B.在墙中心
	- C.在墙核心层
	- D.在墙核心层中心
- 248.在线样式中不能实现的设置是( )
- A.线型 B.线宽 C.线颜色 D.线比例
- 249.下列关于管线综合一般避让原则的说法不正确的是()。
	- A.大管让小管
	- B.所有管线避让自流管道
	- C.造价低的管道避让造价高的管道
	- D.风水管交叉处,局部应风管下翻
- 250.下列选项中哪项族样板不属于基于主体的样板?( )
	- A.基于墙的样板
	- B.基于天花板的样板
	- C.基于屋顶的样板
	- D.基于面的样板
- 251.以下不包含在导线绘制类型中的是( )
	- A.带倒角导线 B.样条曲线导线

C.圆形导线 D.户型导线

252.关于日光研究,下列描述正确的选项是( )

A.为了研究日光对项目产生的效果,一般使用建筑模型的平 面视图

B.不可以使用三维平面视图。剖面视图或从详图索引创建的 视图作为日光研究的基础

C.如果要控制日光亮度,应选择"着色"或"带边框着色"。 不能用于线框显示的视图

D.可以在线框显示的视图中应用日光研究,但只能显示阴影 边界 医心包的 医心包的 医心包的 医心包的 医心包的 医心包的 医心脏

253.视图选择结构规程后会被隐藏的图元有( )

A.墙饰条 B.建筑柱 C.门窗 D.楼梯 254.Revit 中创建楼梯,在【修改|创建楼梯】—【构件】中不 需要设置的选项有( )

A.所需踢面数

B.实际踢面高度

C.实际踏板深度

D.以上均不正确

255.以下不属于 Revit 中梁的结构用途是( )

A.大梁 B.支梁 C.托梁 D.檩条 256.不属于【项目单位】中提供的可设置的规程为( )

A.电气 B.能量 C.管道 D.建筑

257.为了减少机电模型中因碰撞而进行管线调整的工作量,下 面做法正确的是( )

A.搭建模型时,先在二维平面中进行初步的二维平面管线的 综合排布

B. 搭建模型时, 把所有专业的模型建在一个模型里面

C.搭建模型时,使用一款可以绘制建筑、结构和专业模型的 **软件** レインストラックス しゅうしょう しんしゃくん しゅうしょう

D. 搭建模型时, 由一个人来建立机电模型

258.绿色建筑分析软件传递数据的格式是( )

A.RVT B.DWG C.gbXML D.NWD

259.管线优化时,机电专业从上到下在管廊的垂直分布顺序是  $($ 

A.电气—暖通—给水排水

B.电气—给水排水—暖通

C.暖通—给水排水—电气

D.暖通—电气—给水排水

 $260.$  BIM 的  $4D \not\in 4$  3D 建筑信息模型基础上,融入()

A.成本造价信息

B.合同成本信息

C.进度控制信息

D.质量控制信息

261.通过高程点族的"类型属性"对话框可以设置多种高程点 符号族类型,对引线参数设置包括的命令不包括( )

A.颜色

B.符号

C.引线线宽

D.引线箭头

262.下列关于创建"栏杆扶手"说法不正确的是( )

A.可以直接在建筑平面图中创建栏杆扶手

B.不可以在坡道主体上创建栏杆扶手

C.可以在楼梯主体上创建栏杆扶手

D.不可以在建筑立面图中创建栏杆扶手

263.在 Revit 中选择一段管道,鼠标靠近端点控制柄然后右 键点击,弹出的对话框中不包含( )

A.绘制管道

B.绘制管道占位符

C.绘制软管

D.绘制管件

264.以下说法不正确的是( )

A.弯头可以升级为 T 型三通

B.B.T 型三通可以升级为四通

C.弯头可以升级为四通

D.四通可以降级为三通

265.下列选项不属于"视图样板"下拉列表的是( )

A.将样板属性应用于当前视图

B.将视图样板应用于所有视图

C.从当前视图创建样板

D.管理视图样板

266.Revit 中显示管底标高不包含哪个方式( )

A.实际高程

B.管中心高程

C.顶部高程

D.底部高程

267.关于门窗构造的说法,不正确的是( )

A.门窗框与墙体结构的连接处应采用弹性密封材料接缝

- B.隔声窗各层玻璃的空气层厚度应不同,且玻璃需平行放置
- C.开向公共走道的窗扇,其底面高度不应低于 2m
- $D.$  窗台低于  $0.8$ m 时, 应采取防护措施
- 268."实心放样"命令的用法,不正确的是( )
	- A.必须指定轮廓和放样路径
	- B.路径可以是样条曲线
	- C.轮廓可以是不封闭的线段
	- D.路径可以是不封闭的线段
- 269.最早关于 BIM 的概念是( )年提出的
	- A.1948
	- B.1975
	- C.1998
	- D.2002
- 270.租赁管理属于 BIM 技术在运维阶段()中的应用
	- A.资产管理
	- B. 空间管理
	- C.公共安全管理
	- D.能耗管理

271.装配式结构中,预制构件的连接部位宜设置在结构受力较

小的部位,其尺寸和形状应符合的规定,下列选项错误的是( )

A.应满足建筑使用功能、模数、标准化要求,应进行优化设 计

B.应根据预制构件的功能和安装部位,加工制作及施工

C.应确保构件美观

D.应满足制作、运输、堆放、安装及质量控制要求

272.住建部 2015 年 7 月 1 日发布的《关于推进建筑信息模型 应用的指导意见》指出,到 2020 年末,以国有资金投资为主的 大中型建筑以及申报绿色建筑的公共建筑和绿色生态示范小区 新立项项目勘察设计、施工、运营维护中,集成应用 BIM 的项目 比率达到( )

A.0.7

B.0.8

C.0.9

D.1

273.致力于 BIM 的推广与研究,使项目所有参与者在项目生命 周期阶段能共享准确的项目信息( )

A.GSA

B.USACE

C. bSa

D. OCA

274.针对模型数据互用需要解决三个关键问题不包括( )

A.对所需要交换信息的格式规范

B.对信息交换过程的描述

C.对所交换信息的准确定义

D.对所交换信息的完整定义

275.照明控制图包括( )和特殊照明装置图

A.线路安装图

B.照明控制原理图

C.照明平面图

D.照明安全图

276.在运维阶段,包含建筑工程信息的竣工模型的用途是( ) A.发现设计问题,利用模型进行管线修改

B.工程量统计

C.导入物业运维管理系统中将模型和建筑物关联进行整体 管理管控

D.预算造价管理

277.在业主方 BIM 项目管理中,支持设计、施工阶段的动态管 理,及时消除差错,控制建设周期及项目投资,是业主希望通过 BIM 带来的()内容

A.可视化的投资方案

B.可视化的项目管理

C.可视化的物业管理

D.可视化的成本控制

278.在现浇钢筋混凝土构件中,混凝土强度相同的模型单元有 不同的优先级,其中建筑墙的优先级为( )

A.4

B.5

C.6

D.7

279.在实际运用中,项目管理体系的执行难度仍非常之大,制 约项目管理发展的主要因素不包括( )

A.工程项目数据大

B.各岗位间数据流通效率低

C.团队协调能力差

D.参与方沟通能力差

280.在设计阶段项目管理工作中应用 BIM 技术的最终目的是  $($ 

A.提高项目设计自身效率

B.降低项目成本

C.提高项目设计质量

D.便于项目设计信息管理

二、判断题

1.BIM 5D 模型包括三维模型和建筑预算数据。( )

2.BIM 模型首先是设计信息数据集,一般称为 3D 模型;将建造 (计划和实际)进度信息加载到模型构件上,形成可动态表现计 划建造进度、实际建造进度的模型,一般称为 4D 模型。( )

3.Microsoft Project 通常用于创建和管理 BIM 4D 模型中的 工程进度计划。( )

4.建筑耗能模拟不需要 BIM 信息,只需按照空气系统对建筑进 行分区就可以完成耗能模拟。( )

5.基于 BIM 技术,可对建筑模型进行高度仿真和内部渲染。( )

6.BIM 技术应用模式包括 IPD 模式应用。( )

7.SketchUp 属于 BIM 深化设计软件。( )

8.BIM 包含相关设施的信息,只能为该设施设计到施工过程的 决策提供可靠依据的过程。( )

9.在使用工作集进行协作时,如果您要对没有编辑权限的图元 进行修改和编辑,必须重新设置工作集。( )

10.Revit 中新建视图样板时,默认的视图比例是 1:100。( )

11.BIM 实施模式包括设计主导管理模式、咨询辅助管理模式和 业主自主管理模式。( )

12.模型中需要共享的数据应能在建设工程全生命期各个阶段、 各项任务和各相关方之间交换和应用。( )

13.BIM 模型对项目管理方而言,可了解整个施工安装环节的时 间节点、安装工序及疑难点,进而提高施工效率和施工方案安全 性是其可视化的特点。( )

14.在幕墙网格上放置竖梃时,可以按住 CTRL 键选择部分网格 放置竖梃。( )

15.运维阶段是我国 BIM 的发展将更加侧重的阶段应用。( )

16.在项目实施过程中对各参与方在各阶段进行信息数据协同 管理具有非常重大的意义。( )

17.在项目的不同阶段,不同利益相关方通过在 BIM 中插入, 提取信息,但是不能修改信息。

18.BIM 技术相较于之前的设施管理技术具有实现设施可视化 管理的优势。( )

19.BIM 建模的过程就是虚拟施工的过程。( )

20.使用高版本创建的".rte"格式的项目样板无法在低版本 的 Revit 中打开。( )

21.用于共享的模型元素应能在建设工程全生命期内被唯一识 别。( )

22.Revit中绘制详图构件时,按 ALT 键可以旋转构件方向放置。  $($  )

23.BIM 为业主提供形象的三维设计,业主可以更明确地表达自 己对工程质量的要求。( )

24.基于 BIM 技术的设备管理系统集成了对设备的搜索查阅定 位功能。( )

25.族文件命名规则不属于建立项目样板的内容。( )

26.工程图纸中的实线表示可见轮廓线,虚线表示不可见轮廓 线。( )

27.DWG 格式是链接 BIM 软件图纸时支持的文件格式。( )

28. 导入 CAD 图纸进入 BIM 软件时, 设置定位图纸方式为中心 到中心。( )

29.在设计建筑或改造既有建筑时,对建筑进行耗能分析,可 以优化设计和节能改造方案。( )

30.利用 BIM 模型和施工方案进行虚拟环境数据集成,对建设 项目的可建设性进行仿真实验,可在事前发现质量问题。( )

31. 在 REVIT 中, 可以通过轴网类型属性中的"修改"按钮进 行轴网样式的修改。( )

32.BIM 模型单元的精细度等级越高,模型包含的非几何信息越 不详细。( )

33.基于 BIM 技术的成本控制具有准确、分析能力强等很多优 势,但由于数据量大,其成本控制效率较低。( )

34.模型单元信息深度应划分 5 个等级。( )

35.Revit 中,插入命令不能改变模型构件的视觉表达。( )

36.BIM 软件墙体系统族中有三种墙族类型。( )

37.BIM 是项目管理人员控制工程质量的有效手段。( )

38.模型扩展原则上不宜改变原有模型结构,但必要时也可不 与原有模型结构保持一致。( )

39.图形层为 BIM 项目信息管理平台的最底层,用以存储建筑 信息,从而可以被建筑行业的各个专业共享使用。( )

40.幕墙嵌板和竖梃不能脱离系统单独复制出来。( )

41.利用 BIM 技术进行三维动态展现施工现场布置,划分功能 区域,便于场地分析。( )

42.在 BIM 软件应用中,Revit 系列软件能实施虚拟可视空间验 证。( )

43.BIM 辅助业主进行推广销售主要体现在数据共享。( )

44.门的"尺寸"属性通常由宽度和高度参数组成。( )

45.加快施工进度是 BIM 在运维管理中的主要价值。( )

## 三、多项选择题

1. Revit 中提供了哪些"显示高程"的选择?()

A.实际(选定)高程

B.基面(相对)高程

C.顶部高程

D.底部高程

E.顶部和底部高程

2.关于通风系统类型的描述,下面哪些描述是正确的?( ) A.默认模板中一般自带的是送风、回风和排风三个

B. 可以用"送风"系统复制修改成排风系统

C.可以通过复制已有系统类型的方式来新建新的系统类型

D.可以删除模板中自带的系统类型,直至完全清空

E.新建的系统类型可以保存在自定义模板中

3.系统族基本墙的类型属性对话框中修改垂直结构命令包含  $($ 

A.指定层

B.分隔条

C.墙饰条

D.勒脚

E.轮廓

4.关于创建屋顶所在视图,说法正确的是( )

A.拉伸屋顶可以在立面视图和剖面视图中创建

B.迹线屋顶可以在楼层平面视图和天花板投影视图中创建

C.迹线屋顶和拉伸屋顶都可以在三维视图中创建

D.拉伸图顶可以在楼层平面视图和天花板投影平面视图中 创建 アンチャンプ しゅうしょう しんしゃく しんしゃく

5.在管理链接中添加 Revit 模型,下列哪些是导入/链接 RVT 界面后可选择的定位方式( )

A.自动—原点到远点

B.手动—原点
C.自动—中心到中心

D.手动—中心

E.自动—通过共享坐标

6.在【灯具布置】命令中,除了可以按照任意布置、矩形布置、 扇形布置的方式来布置灯具,还可以使用()的方式。

- A.拉线布置
- B.放射布置
- C.矩形均布
- D.弧线均布
- E.拉线均布
- 7.应分别独立设置的竖向管井有( )
	- A.电缆井
	- B.管道井
	- C.加压送风井
	- D.排水井
	- E.垃圾道
- 8.基于 BIM 技术的工程设计专业协调主要体现在( )

A.在设计过程中通过有效的、适时的专业间协同工作避免产 生大量的专业冲突问题,即协同设计

B.通过对 3D 模型的冲突进行检查,查找并修改,即冲突检 查

C.基于协同平台,使各参与方能够进行及时的信息共享

D.基于三维可视化模型,可实现对设计成果的直观展示,减 少不必要的沟通分歧

E.基于同一的建模标准,避免各参与方对模型应用产生的不 同概念分歧

9.BIM 与物联网集成应用,实际上是建筑全过程信息的集成与 融合,下列选项中属于 BIM 技术所承担的功能是( )

A.信息的集成

- B.信息的交互
- C.信息的展示
- D.信息的感知
- E.信息的采集
- 10.BIM 的协调性主要体现在( )

A.设计协调

- B.施工环境生态协调
- C 整体进度规划协调
- D.成本预算、工程量估算协调

E.运维协调

- 11.下面哪些是施工图设计阶段 BIM 应用?( )
	- A.性能分析
	- B.结构分析
	- C.工程量计算
	- D.场地规划
	- E.方案比选

12.将( )结合起来,实现基于 BIM 的施工过程结构安全分析, 能有效捕捉施工过程中可能存在的危险状态,指导安全维护措施 的编制和执行,防止发生安全事故。

A.BIM

B.4D 技术

C.GIS

D.VR

E.时变结构分析方法

13.在使用 Revit 进行项目设计、管理时,下列哪些属于基本 文件格式( )

A.CAD 格式

B.ret 格式

C.rvt 格式

D.rft 格式

E.rfa 格式

14.IFC 模型划分为多个功能层次,其中包括( )

A.资源层 B.核心层 C.共享层 D.数据层 E.领域层 15.近些年随着 BIM 技术的不断成熟,工作内容之间的沟通也 再不断加大,协同平台可以很好的解决相互之间问题,下面有关 协同平台说法正确的有( )

A.协同设计平台应依据参与 BIM 协同设计的不同专业人员角 色,分配相同的读写权限,保证各专业及时、准确的获取必要数 据

B.协同设计平台应具有任务分解、派发、进度管理等功能

C.协同工作平台宜具有 BIM 模型操控功能,包括模型轻量化、 模型剖切、模型量测、构件信息查询、动画模拟等

D.协同工作平台应对铁路设计阶段中的建设单位、设计单位、

87

施工单位三方的工作进行协调规范,提高各单位的协作效率

E.协同设计平台应对各实施阶段 BIM 模型及关联文档进行版 本管理,保证设计过程各项成果的可追溯性

16.下列说法中正确的是( )

A.数据交付与交换前,应进行正确性、协调性和和一致性检查

B.模型创建前,应根据建设工程不同阶段、专业、任务的需 要,对模型或子模型的种类和数量进行总体规划

C.模型可采用集成方式创建,也可采用分三方式按专业或任 务创建

D.建设工程全生命期各个阶段,各项任务的建筑信息模型应 用标准应明确模型数据交换内容与格式

E.企业应按建设工程的特点和要求制定建筑信息模型应用 实施策略

17.施工模型包含( )

A.深化设计模型

B.施工过程模型

C.竣工模型

D.临建模型

E.轻量化模型

18.项目需求书应包含下列内容( )

A.项目计划概要

B.BIM 应用需求

C.项目协同方式

D.交付方式

E.BIM 费用

19.进度计划编制 BIM 软件宜具有下列专业功能( )

A.接收、编制、调整、输出进度计划

B.工程定额数据库

C.工程量计算

D.进度与资源优化

E.进度计划审批流程

20.以下关于放置门的说法,正确的是( )

A.门只能在平面视图上进行放置

B.门放置后,可以通过修改临时尺寸标注改变其位置

C.因为门是基于墙的构件,所以必须先在模型中创建墙才能 放置门

D.特定的门可以放置在幕墙系统上

21.以下关于放置窗的说法,不正确的是( )

A.窗只能在平面视图上进行放置

B.窗放置后,可以通过修改临时尺寸标注改变其位置

C.因为窗是基于墙的构件,所以必须先在模型中创建墙才能 放置门

D.窗标记可以在放置窗时自动附着

22.下列有关 Revit 修改编辑管道描述正确的是( )

A.在平面视图、立面视图、剖面视图和三维视图都可以放置 管件 アンチャング しゅうしょう しんしゃく しゅうしょく

B.管道标高和坡度则是通过尺寸标注系统族来标注,在平面、 立面、剖面和三维视图均可用

89

C.管道尺寸和管道编号是通过注释符号族来标注,仅在平面 和剖面可用

D.管道在粗略、中等和精细三种详细程度下的显示可自定义 修改 しょうしょう しゅうしょう しんしゅう しんしゅう しゅうしょく

23.在建筑方案剖面图中,以下哪些选项是被剖切到的墙身部 分不应填充的图例?( )

A.点状

B. 空白

C.网格

D.斜线

24.在建筑总平面图中,以下哪些线型不应用于表示新建筑 物?( )

A.粗实线

B.细实线

C.粗虚线

D.中粗实线

25.以下哪些图纸无法完全反映出建筑的平面形状、方位、朝 向、道路、河流及房屋之间的关系,以及房屋与周围地形地物的 关系及建筑红线?( )

A.总平面图

B.详图

C.立面图

D.施工图

26.Revit 中显示管底标高有哪些方式?( )

A.实际高程

B.顶部高程

C.底部高程

D.顶部和底部高程

E.管中心高程

27.设置项目地理位置的方式包含( )

A.在给出的默认城市列表中选取位置

B.在给出的默认城市列表中输入项目地址

C.使用 Internet 映射服务链接到谷歌地图拖动图标到指定 **位置** レスティックス しゅうしょう しんしゃく しんしゃく しゅうしょく

D.使用 Internet 映射服务链接到谷歌地图在项目地址中输 入项目位置

E.通过输入经纬度定义位置

28.以下哪个说法是错误的?( )

A.控制族图元显示性和详细程度的最常用的方法是族图元 可见性设置

B.对族文件管理时,一级根目录是按照族类型分类的

C.族样板文件的扩展名为".rfa "

D.体量族属于系统族

E. 族编辑器中的大多数视图中,工作平面是自动设置的,执 行某些绘图操作及在特殊视图中启用某些工具时必须使用工作 平面 アンディア アクセス しんしょう しんしゃく アンディング

29.需要手动添加到风管系统中的风管管件族有( )

A.T 形三通

91

B.Y 形三通

C.斜四通

D.四通

E.弯头

30.在 Revit 中,幕墙是由哪几部分组成?( )

A.幕墙网格

B.幕墙点支撑

C.预埋件

D.幕墙嵌板

E.幕墙竖梃

31.以下关于图纸的说法正确的是?( )

A. 用"视图-图纸"命令,选择需要的标题栏,即可生成图 纸视图

B.可将平面、剖面、立面、三维视图和明细表等模型视图布 置到图纸中

C.三维视图不可和其他平面、剖面、立面图同时放在一图纸中

D.图纸视图可直接打印出图

E.图纸视图中线宽不可设置

32.包含在【系统】-【卫浴和管道】功能区的命令有( )

A.平行管道

B.转换为软管

C.管路附件

D.卫浴装置

E.预制零件

33. 根据 BIM 应用程度不同可将 BIM 工程师主要分为()

A.BIM 战略总监

B.BIM 项目经理

C.BIM 技术主管

D.BIM 协调师

E.BIM 操作人员

34.下面关于施工工序管理说法错误的是( )

A.利用 BIM 技术能够更好地确定工序质量控制工作计划

B.利用 BIM 技术能够主动控制工序活动条件的质量

C.工序活动条件主要影响质量的三大因素,即人、材料、机 械设备

D.能够及时检验工序活动效果的质量

E.BIM 技术暂时还不能设置工序质量控制点,需要人工重点 おおや おおや おおや おおや おおや おおや おおや おおや かいしん かいしん しゅうしょく

35.下列哪几项属于 BIM 在施工图设计阶段的应用( )

A.各协同设计与碰撞检查

B.结构优化

C.工程量计算

D.施工图出具

E.二维渲染图出具

36.下列选项属于 BIM 技术在节地与室外环境中的应用是( )

A.场地分析

B.土方量计算

C.施工用地管理

D.管线综合

E.深化设计

- 37.视图样板中,类型过器包含( )
	- A.三维视图、漫游
	- B.天花板平面
	- C.楼层、结构、面积平面
	- D.立面、剖面、详图视图
	- E.相机
- 38.以下参数包含在系统族轴网的类型属性对话框中的是( )

A 轴线中段

B.轴线末端

- C.轴线中段颜色
- D.轴线末端颜色
- E 轴线中段长度
- 39.共享模型元素主要包含以下几类( )
	- A.共享设施元素
	- B.共享管理元素
	- C.共享建筑元素
	- D.共享组件元素
	- E.共享建筑服务元素

40.在住建部"关于印发 2012 年工程建设标准规范修订计划的 通知"中, 包含的有关 BIM 的标准是()

A.制造业工程设计信息模型应用标准

B.建筑工程设计信息模型制图标准

C.建筑工程信息模型存储标准

D.建筑工程设计信息模型交付标准

E.建筑工程设计信息模型分类和编码标准

41.BIM 深化设计协调管理流程是( )

A.建立规范文件存储体系

B.定制统一的标准

C.工程量预算管理

D.深化设计变更管理

E.竣工模型管理

42.建筑信息模型中信息的分类中,建筑资源包括( )

A.建筑产品 B.组织角色 C.工具 D.信息 E.材料 43.施工 BIM 应用管理中,模型应符合的标准包括( )

A.建模标准

B.细度标准

C.参数标准

D.各类工程专业标准

E.设计标准

44.4D 进度管理软件中应包含( )

A.成本信息 B.时间信息 C.几何信息 D.运维信息 45.当我们想要将 1F 的柱及柱标记使用复制到剪贴板方式粘贴 至 2F 时, 以下哪种方式是错误的?()

A.与选定的标高对齐

B.与当前视图对齐

C.与同一位置对齐

D.与选定的视图对齐